Transformations of Attributed Structures with Cloning

Dominique Duval, Rachid Echahed, Frederic Prost, Leila Ribeiro

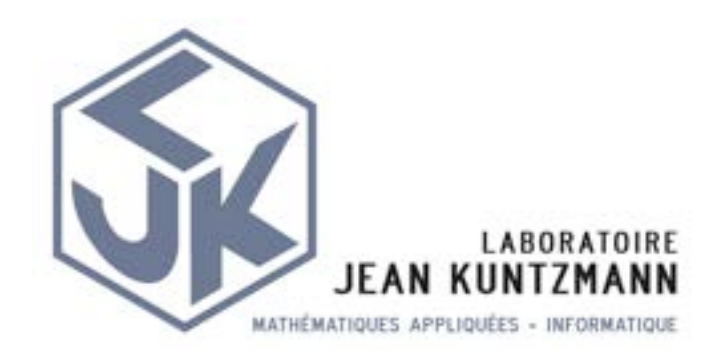

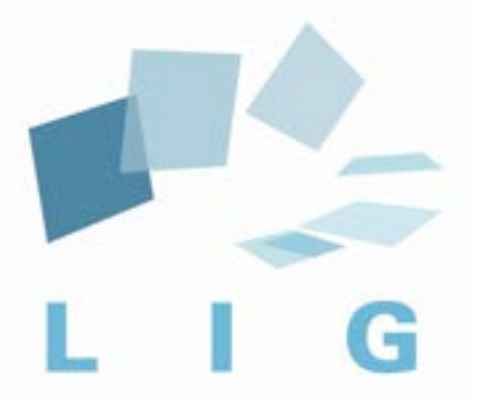

1

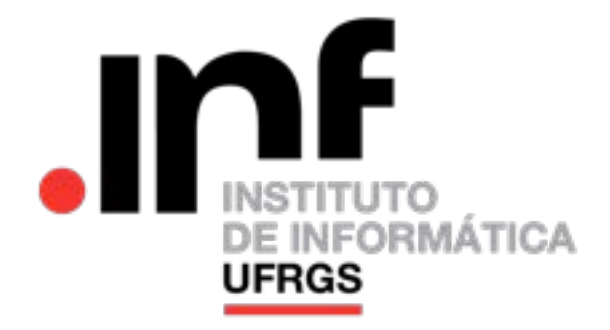

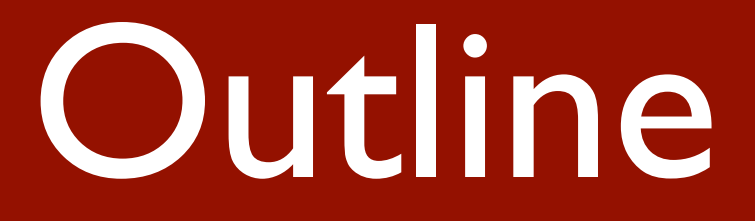

### **• Motivation**

- Example : Cloud administration
- Attributed Structures
- Sesqui-PO Rewriting of Attributed Structures
- Conclusion and Future work

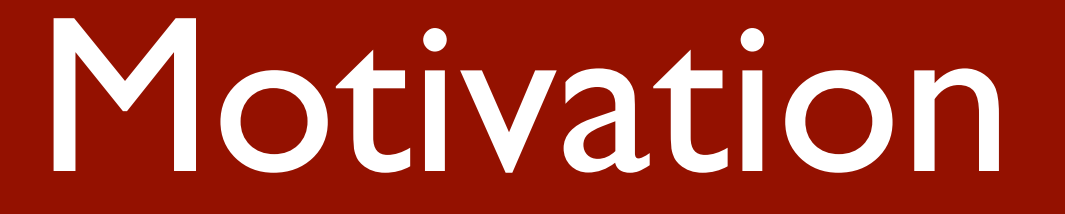

- Simple but generic attribute notion
- Cloning possibility

# Example: Cloud Adm

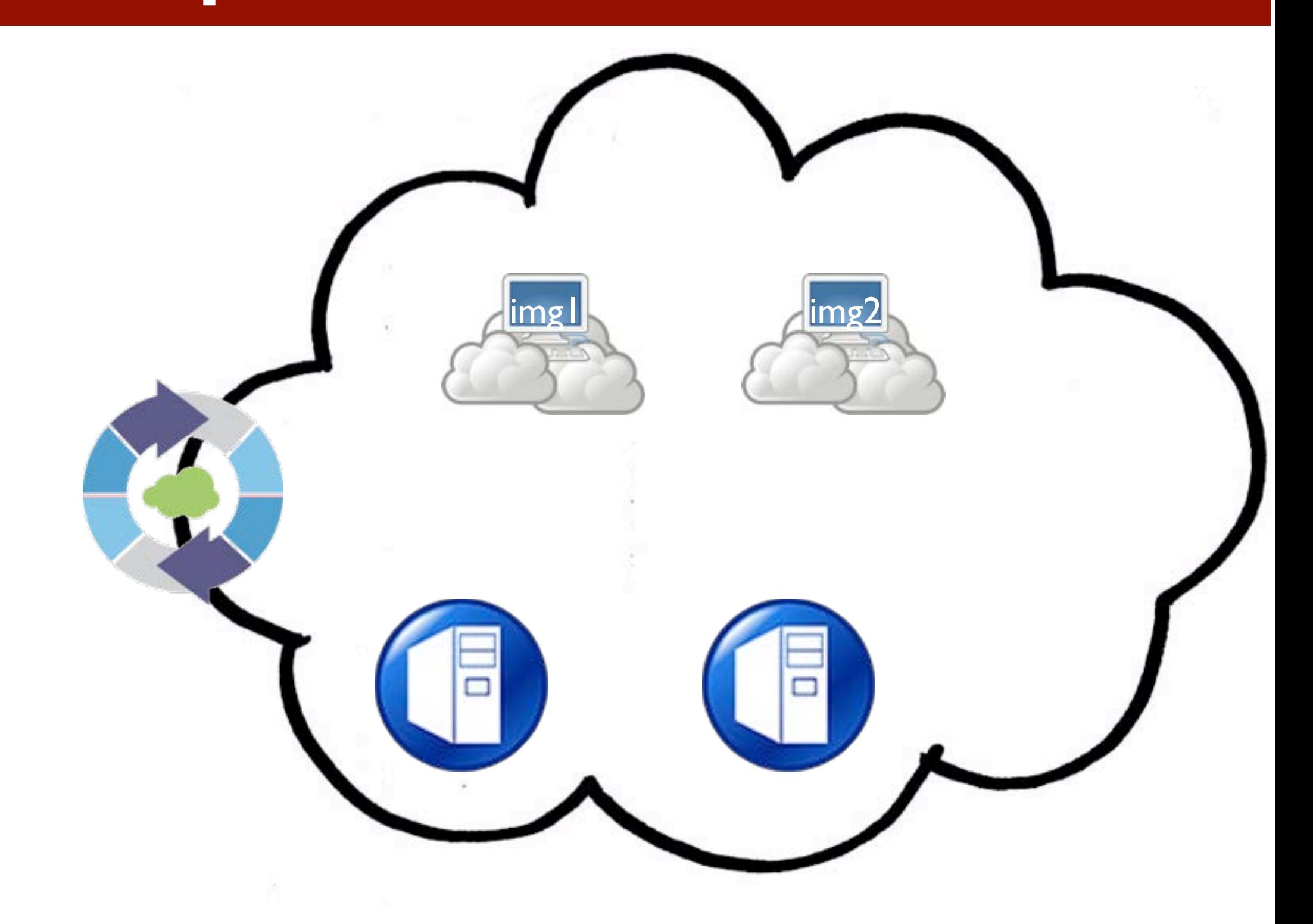

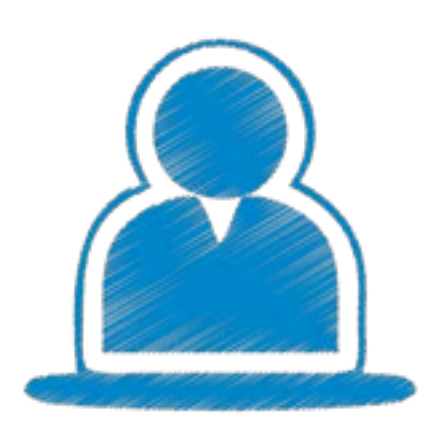

# Example: Cloud Adm

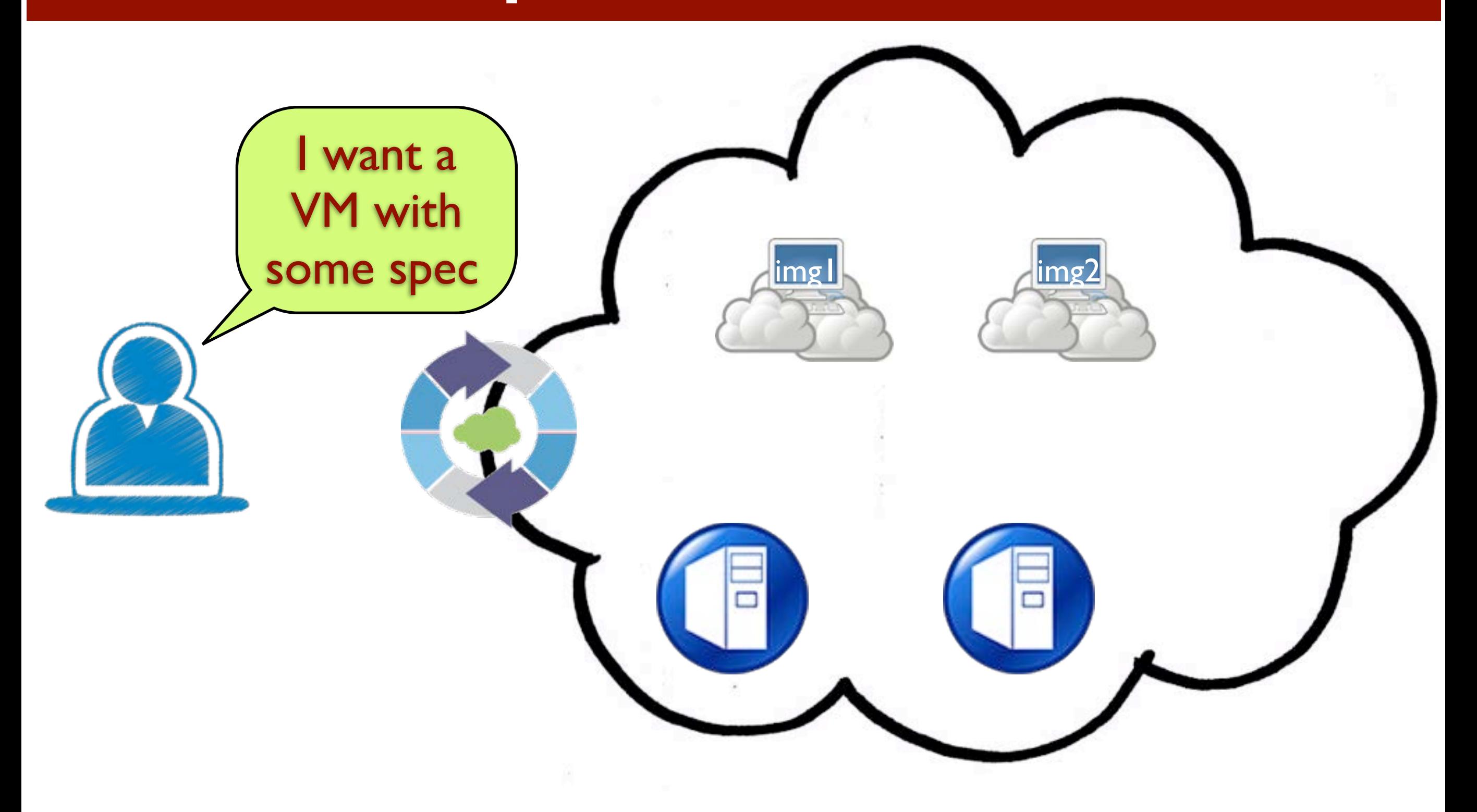

### Create VM

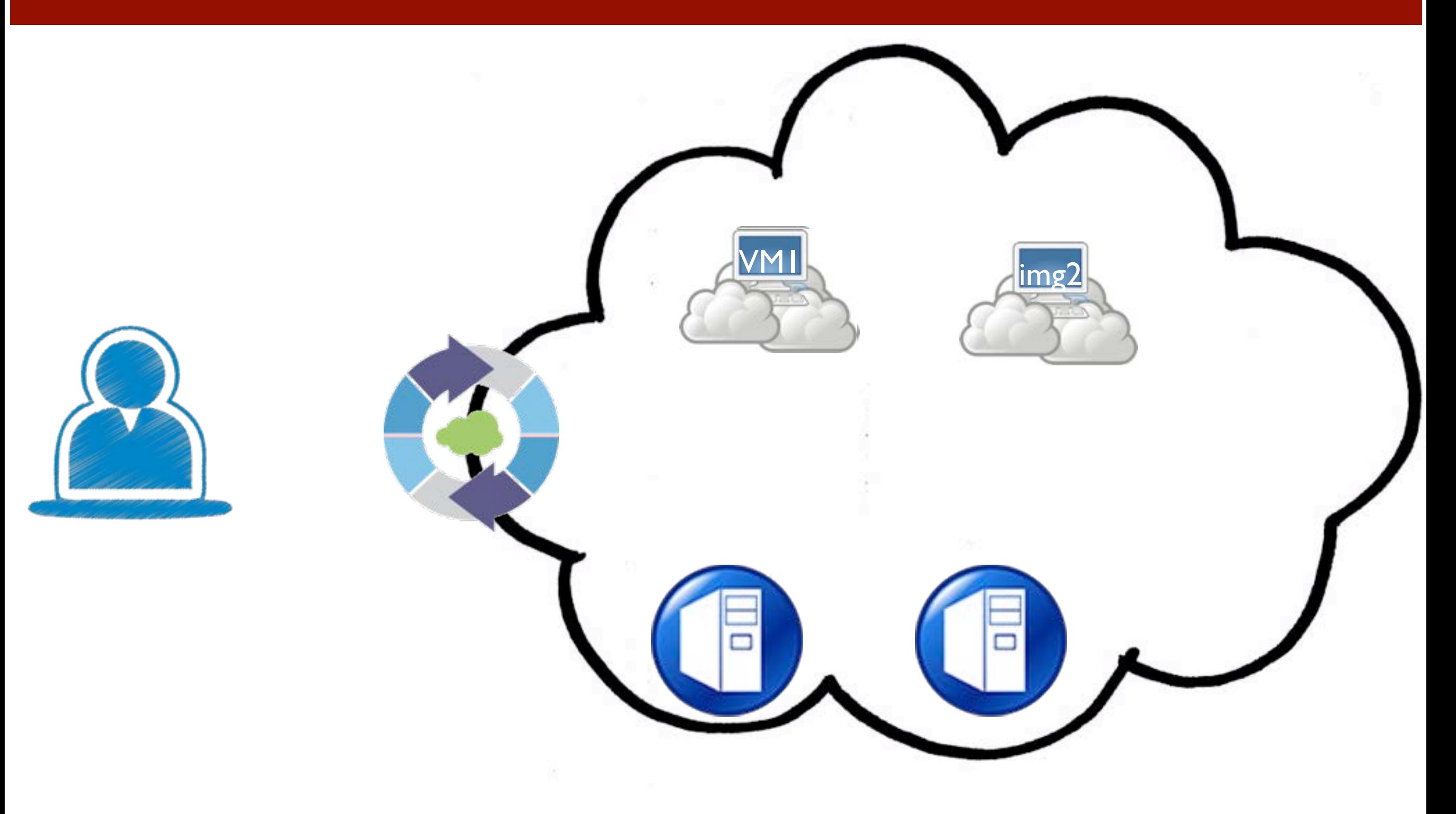

### Create VM

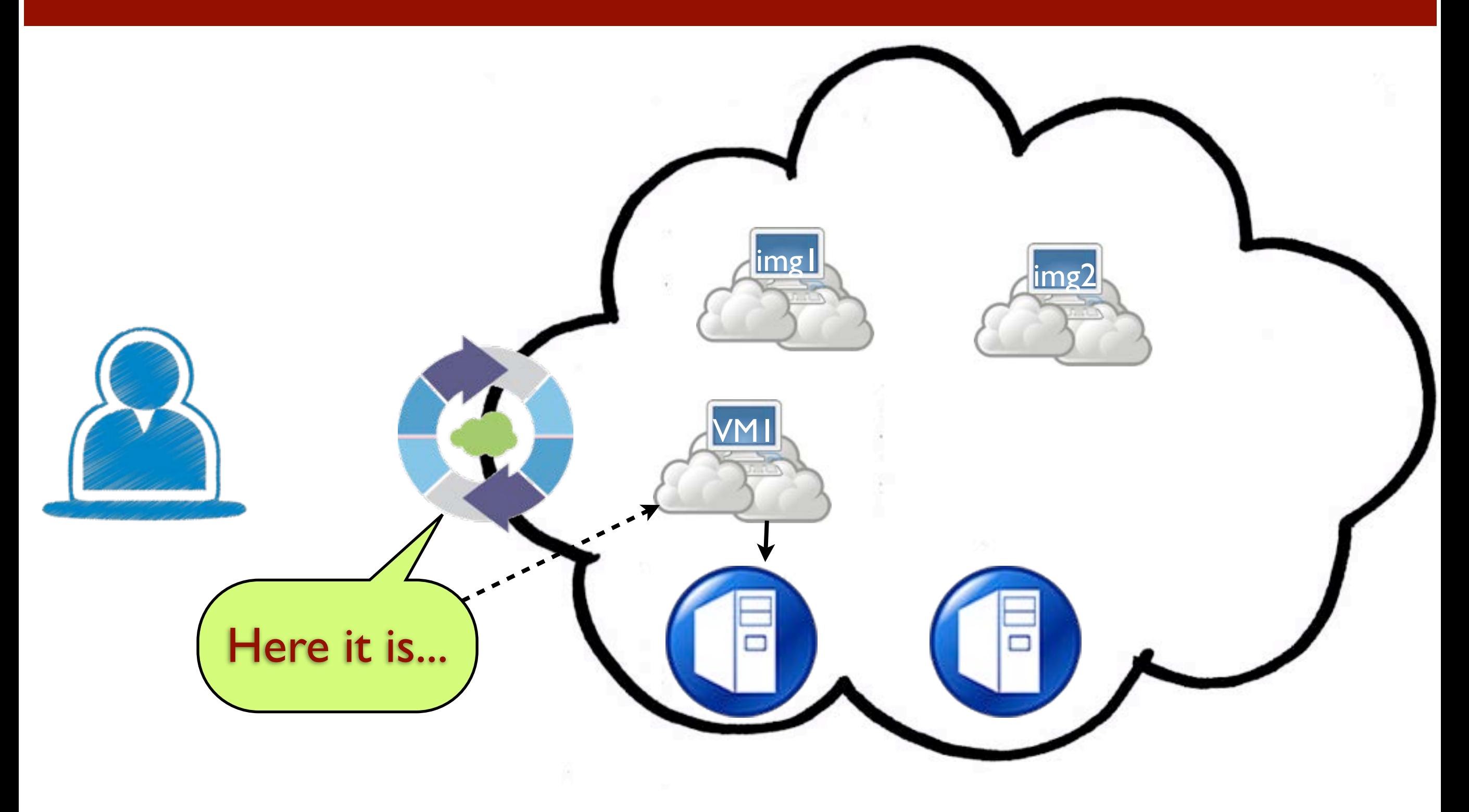

### New request...

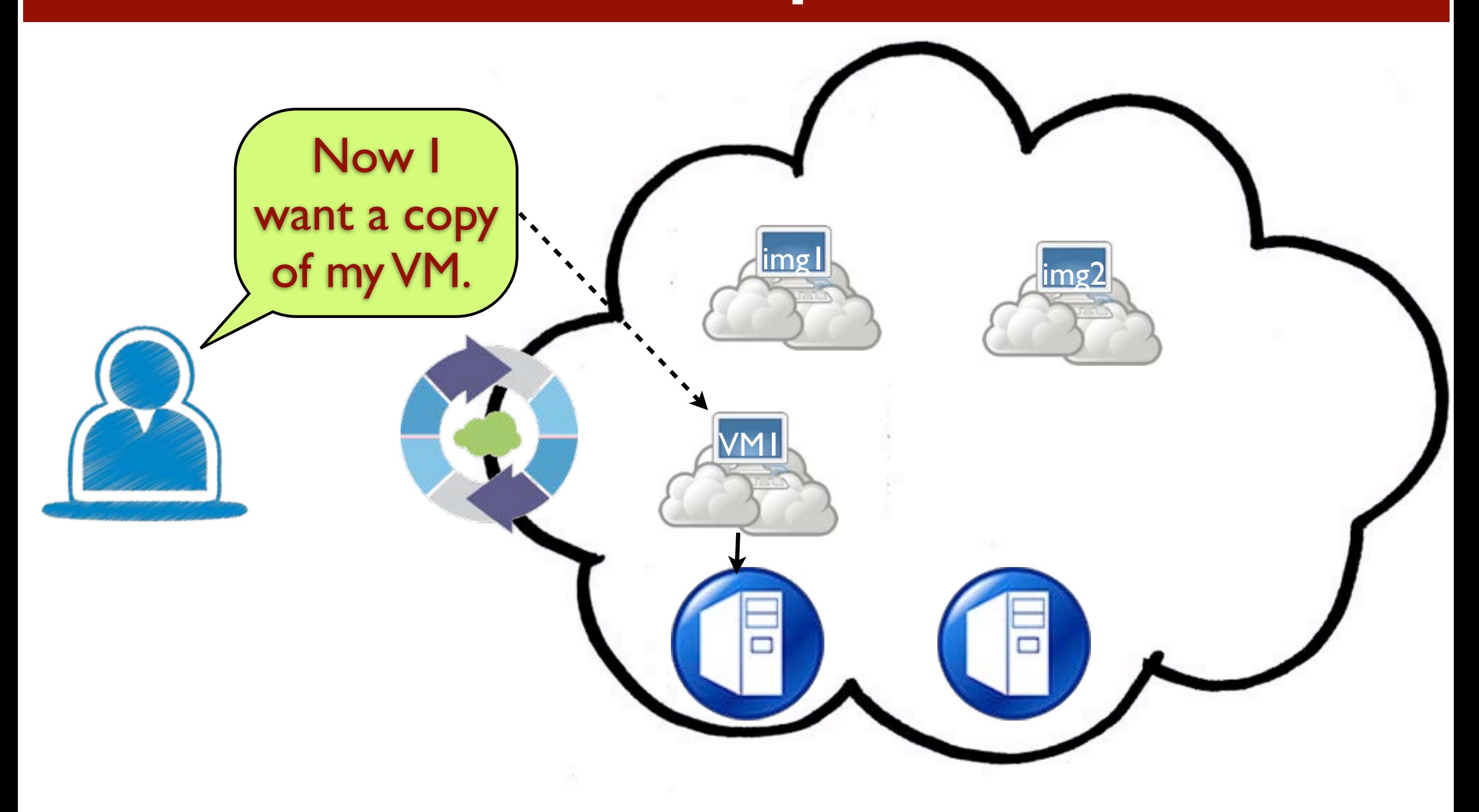

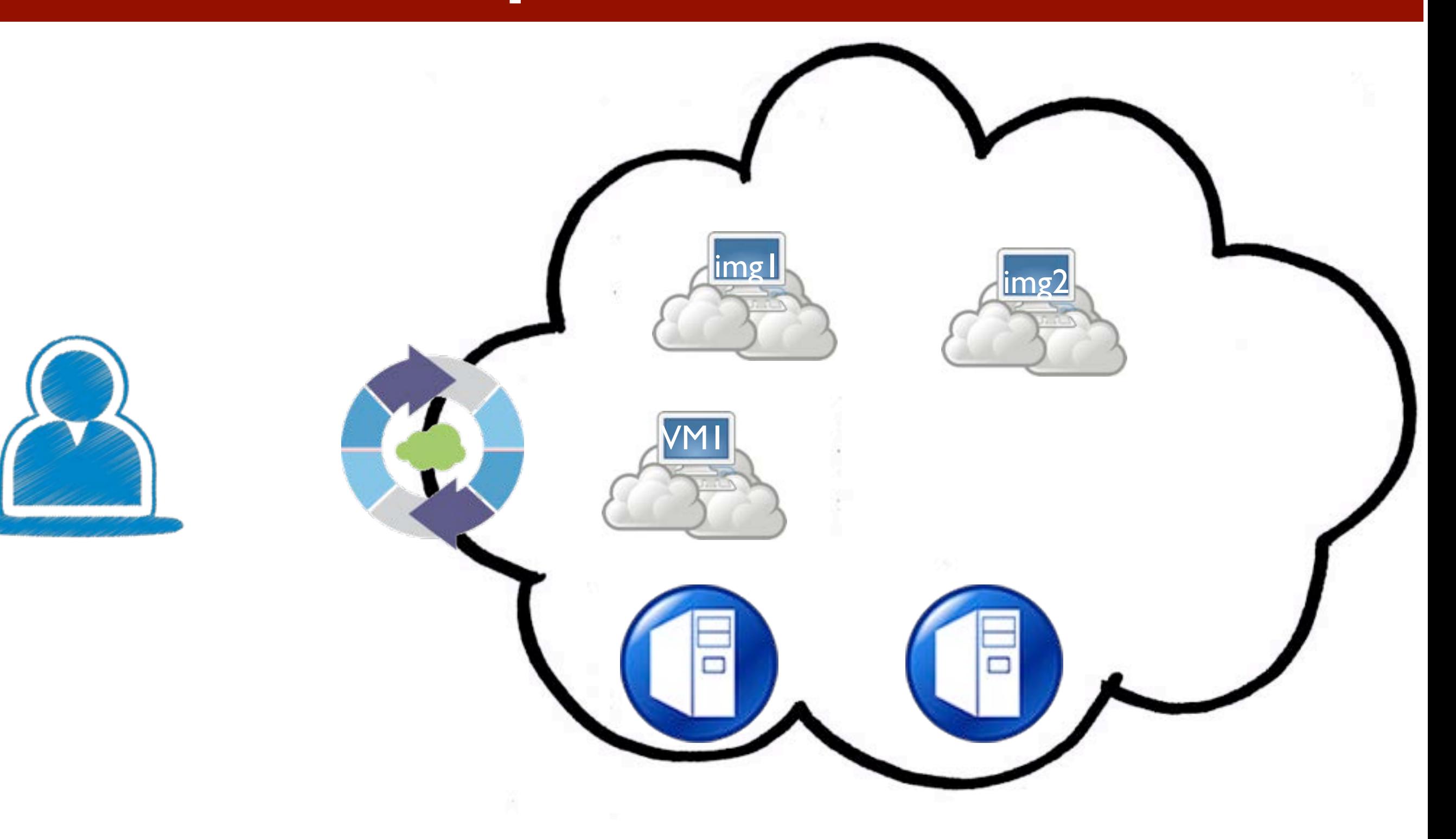

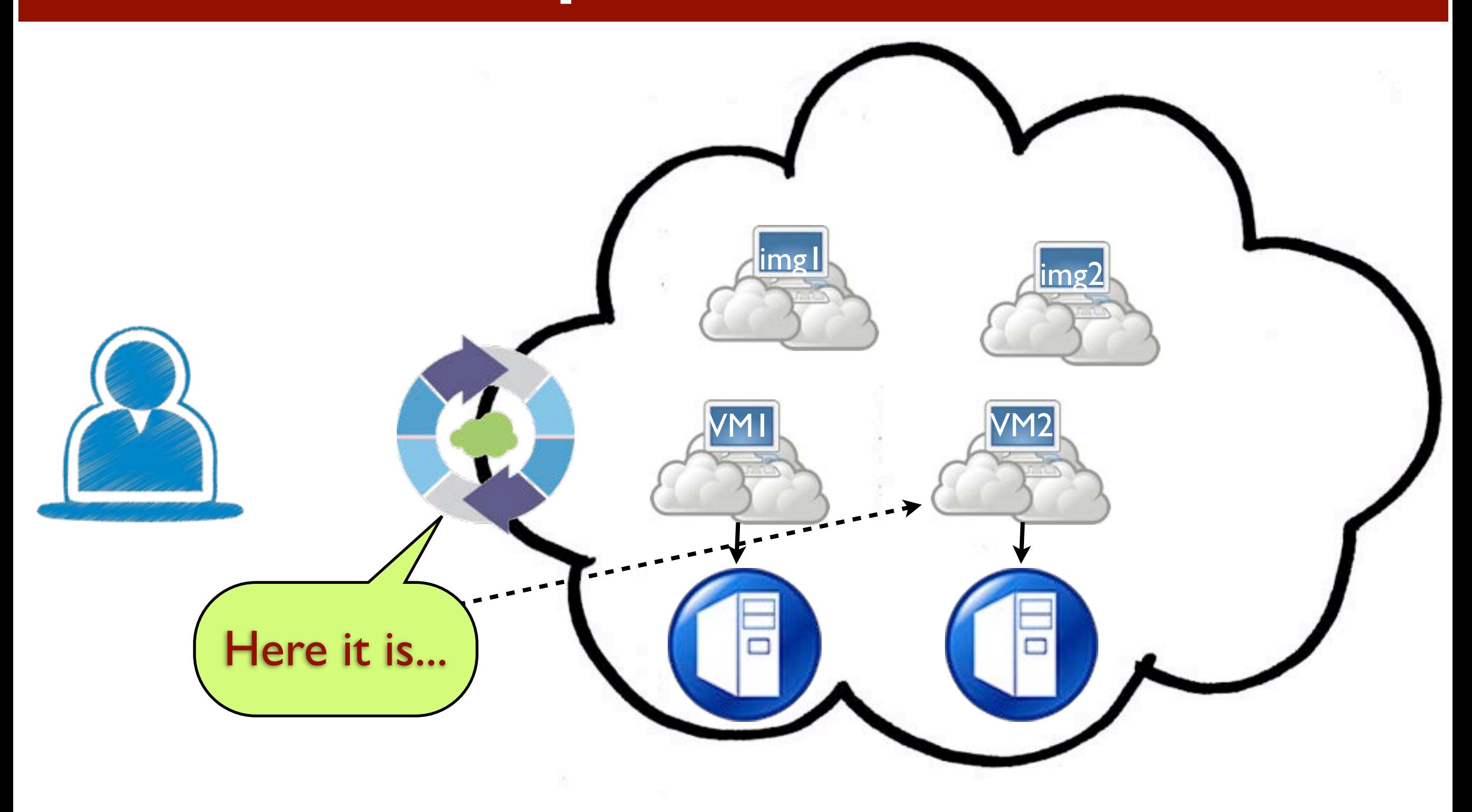

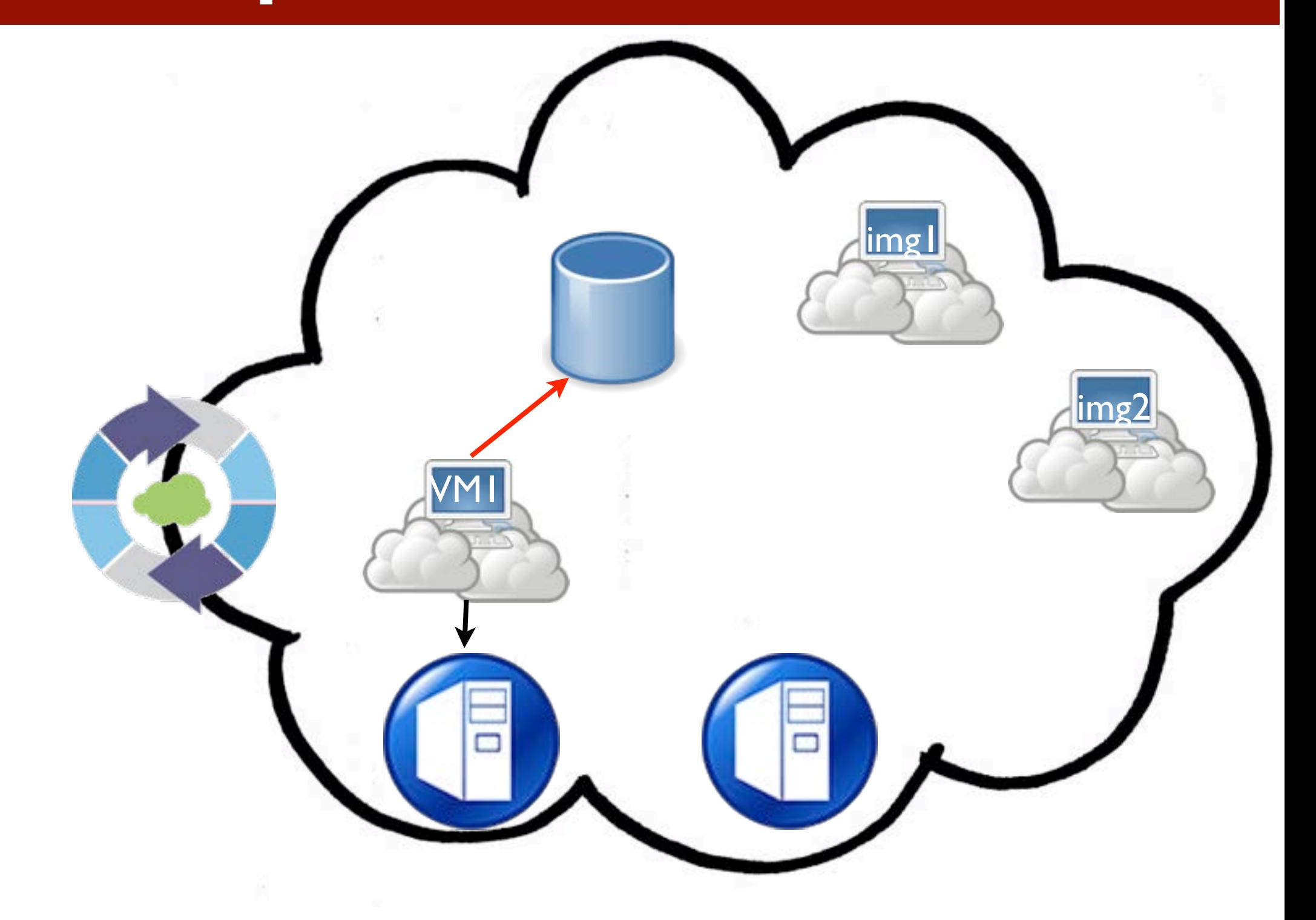

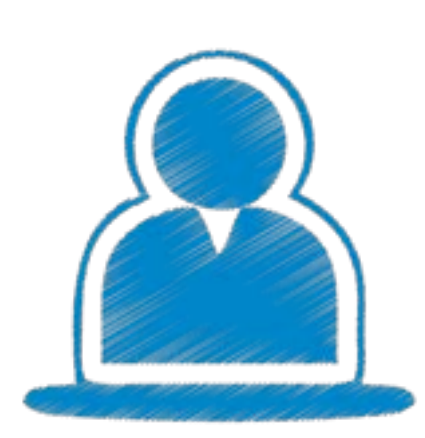

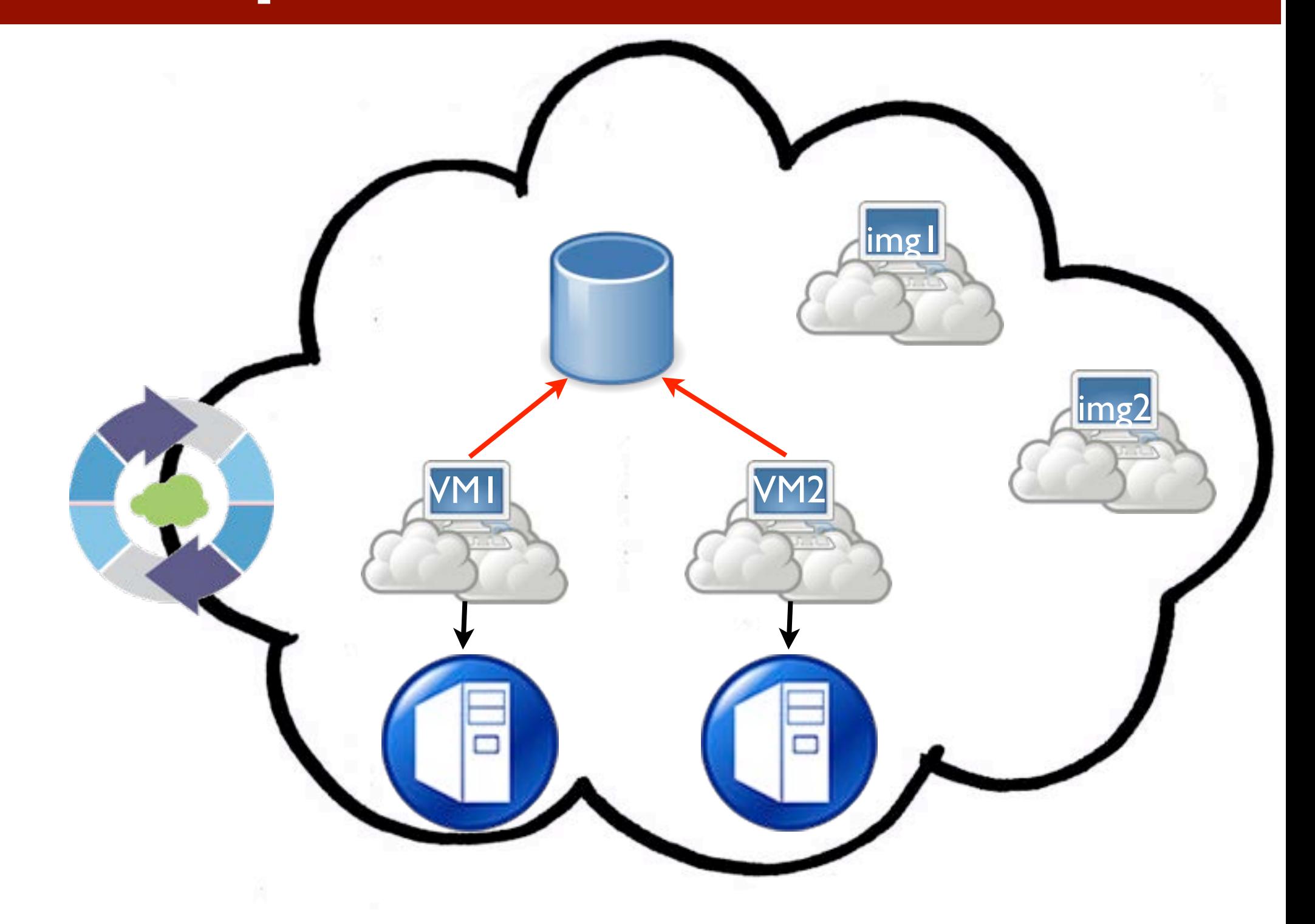

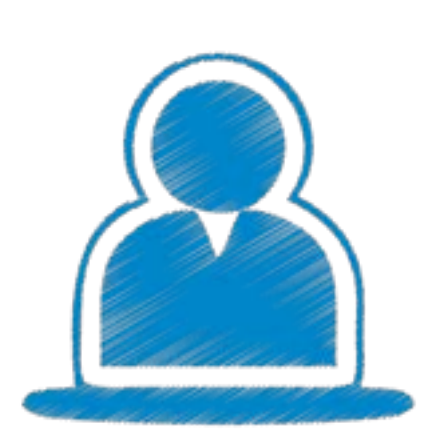

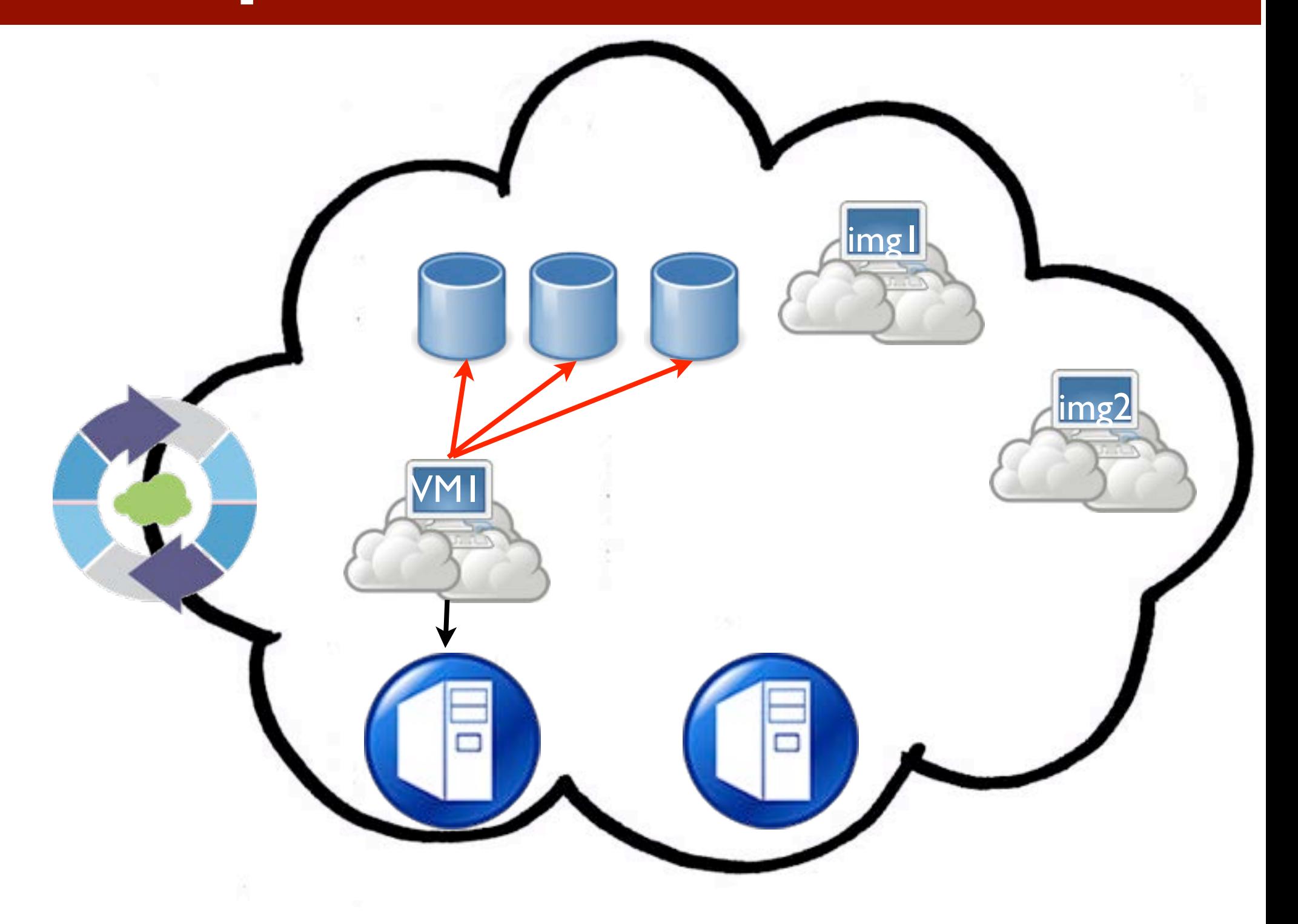

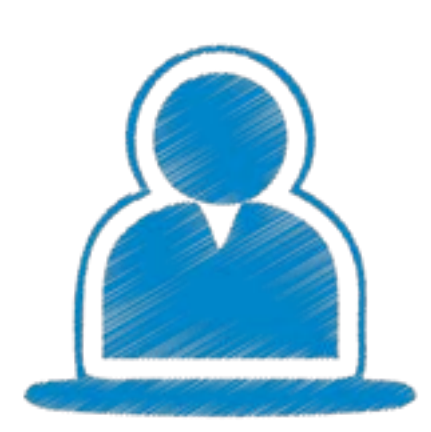

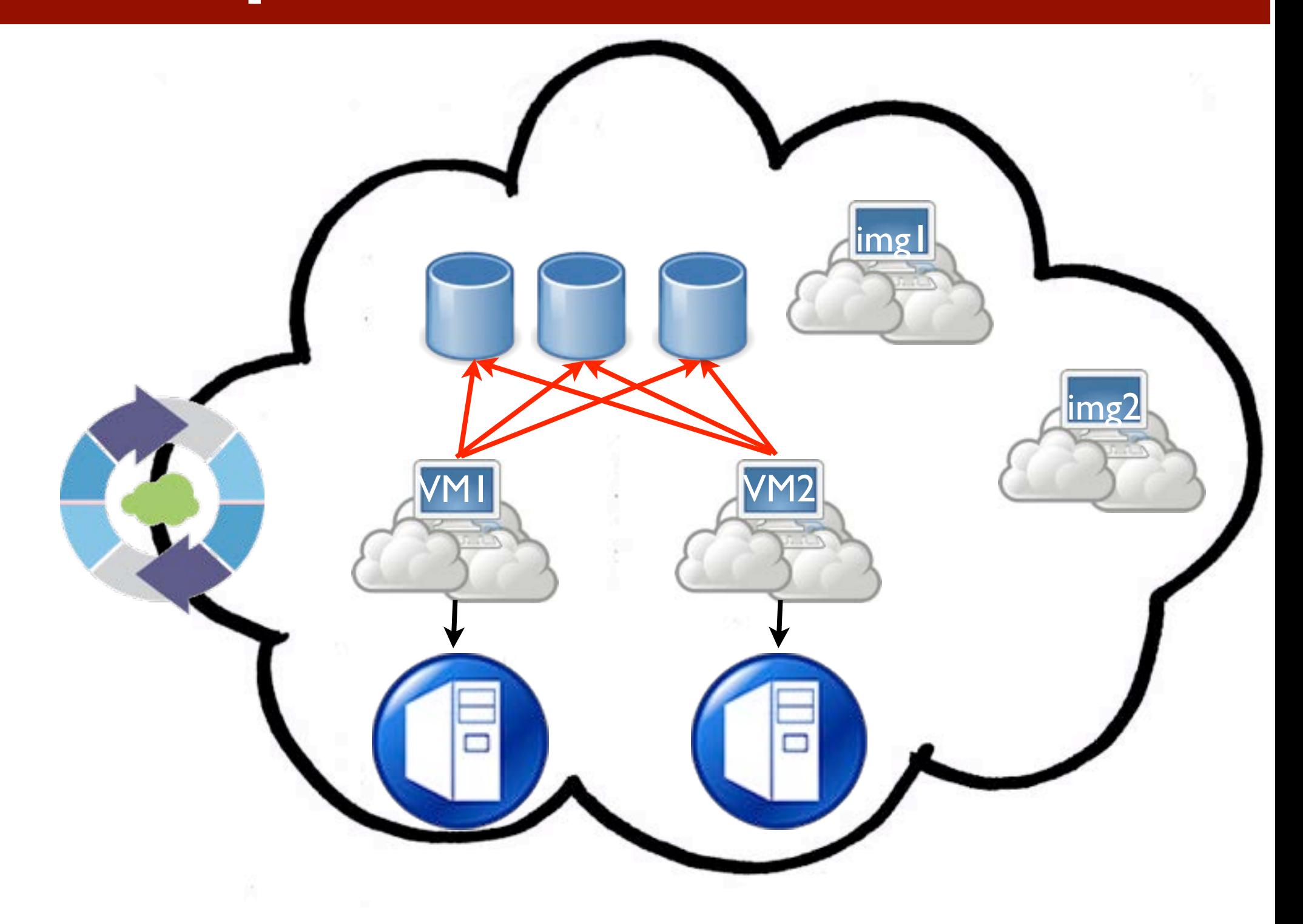

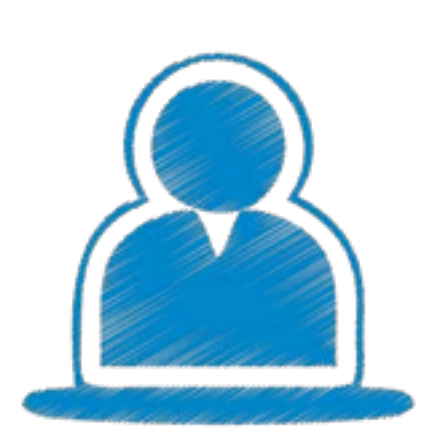

# Cloud needs more Mch

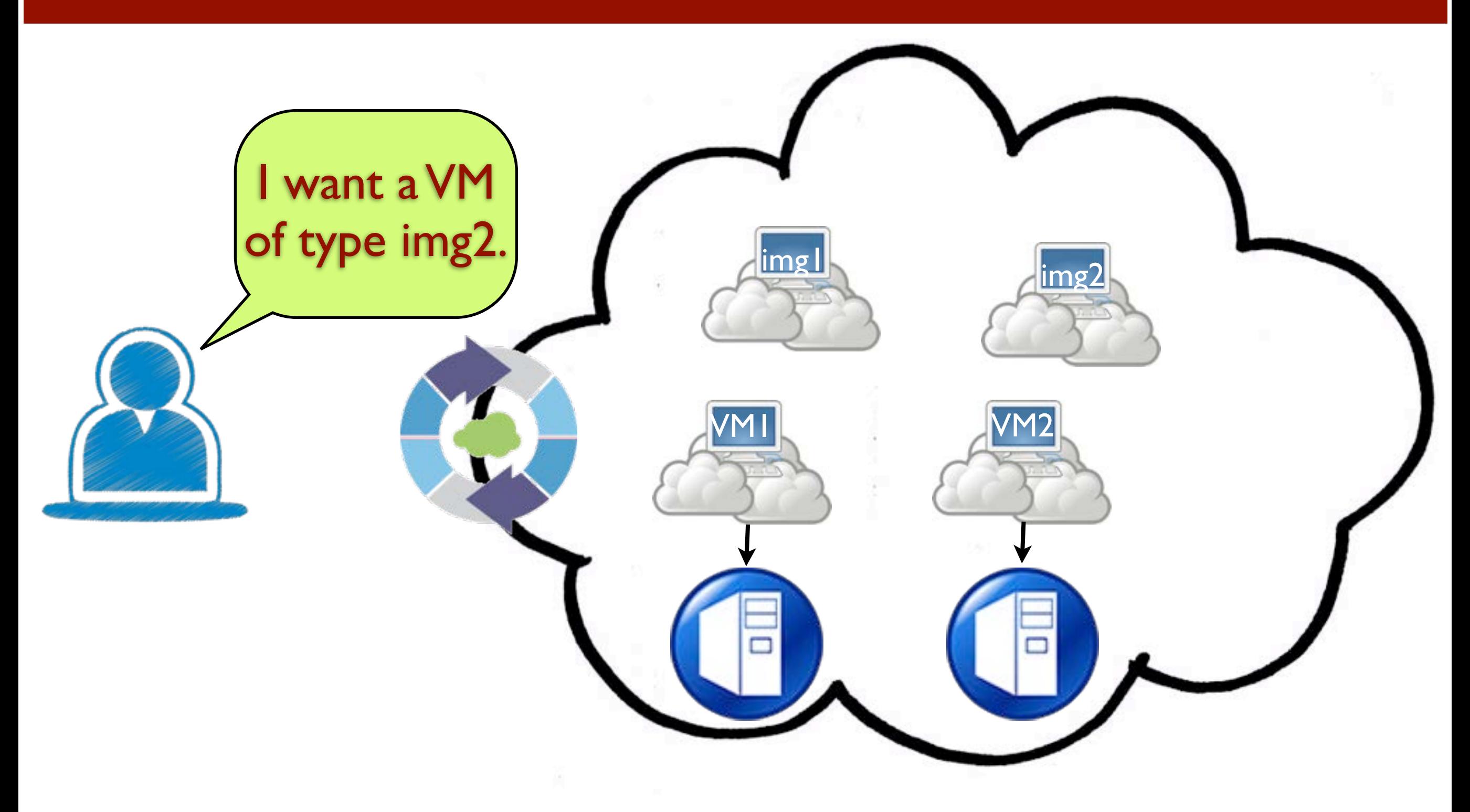

# Cloud needs more Mch

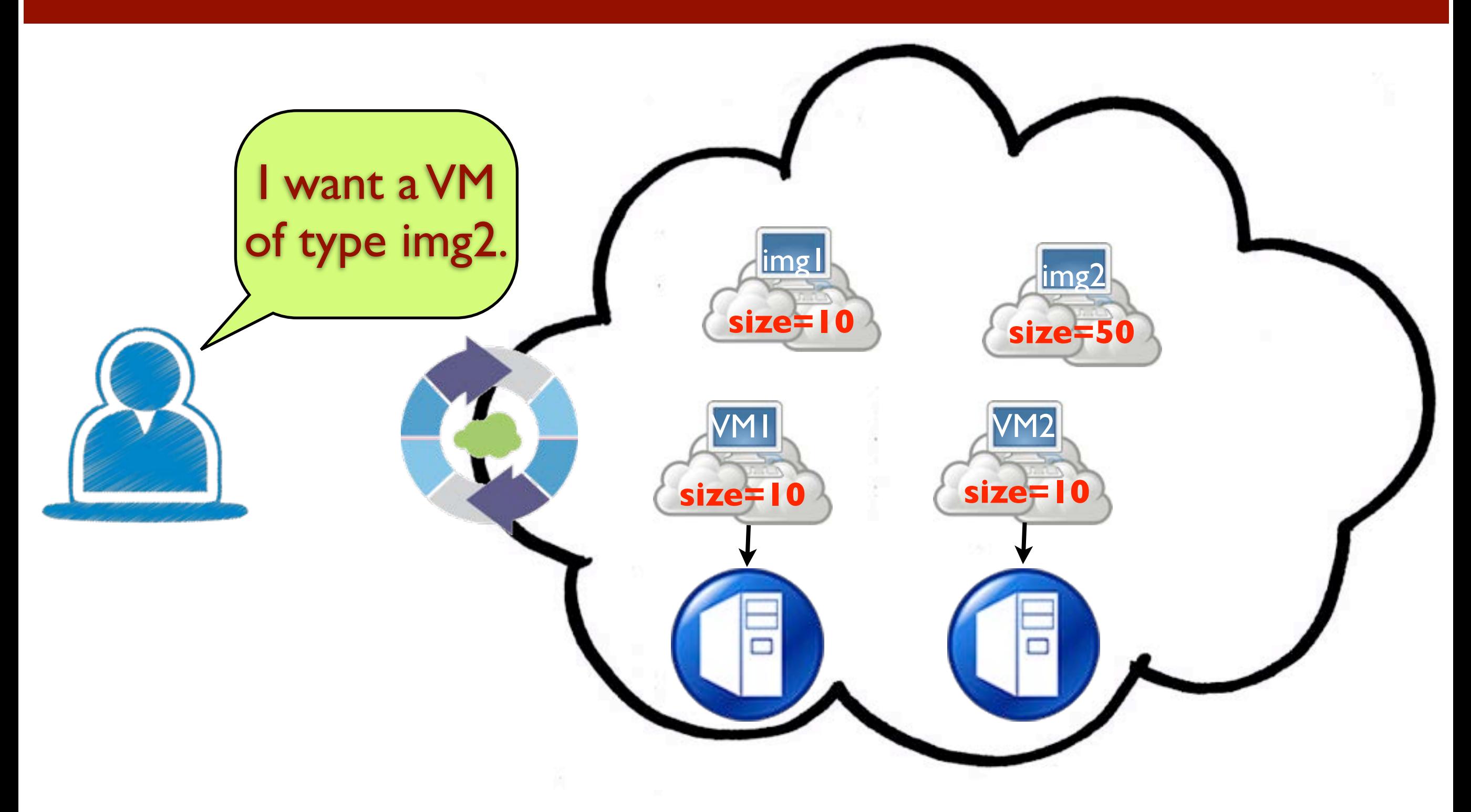

# Cloud needs more Mch

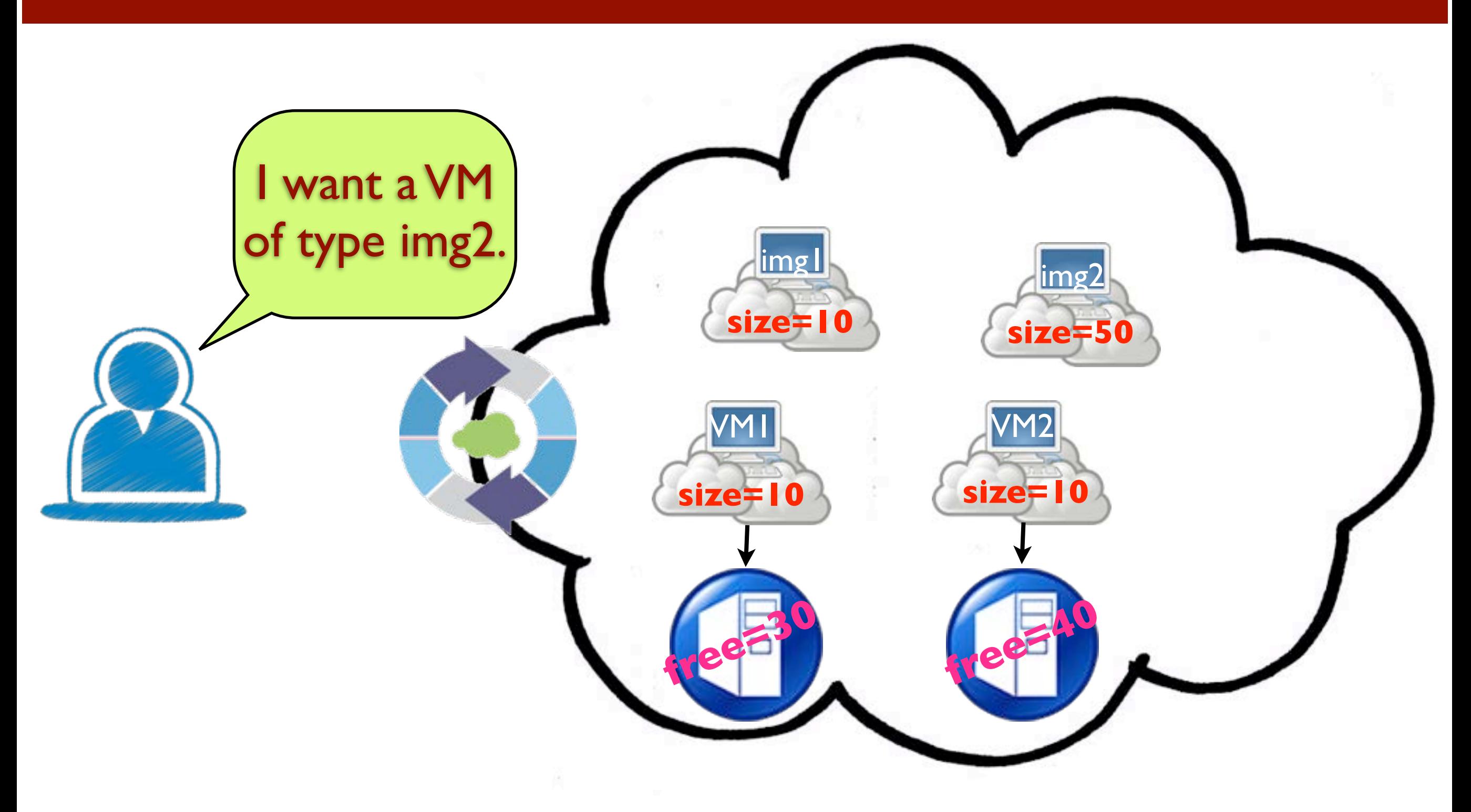

## Turn on Computer

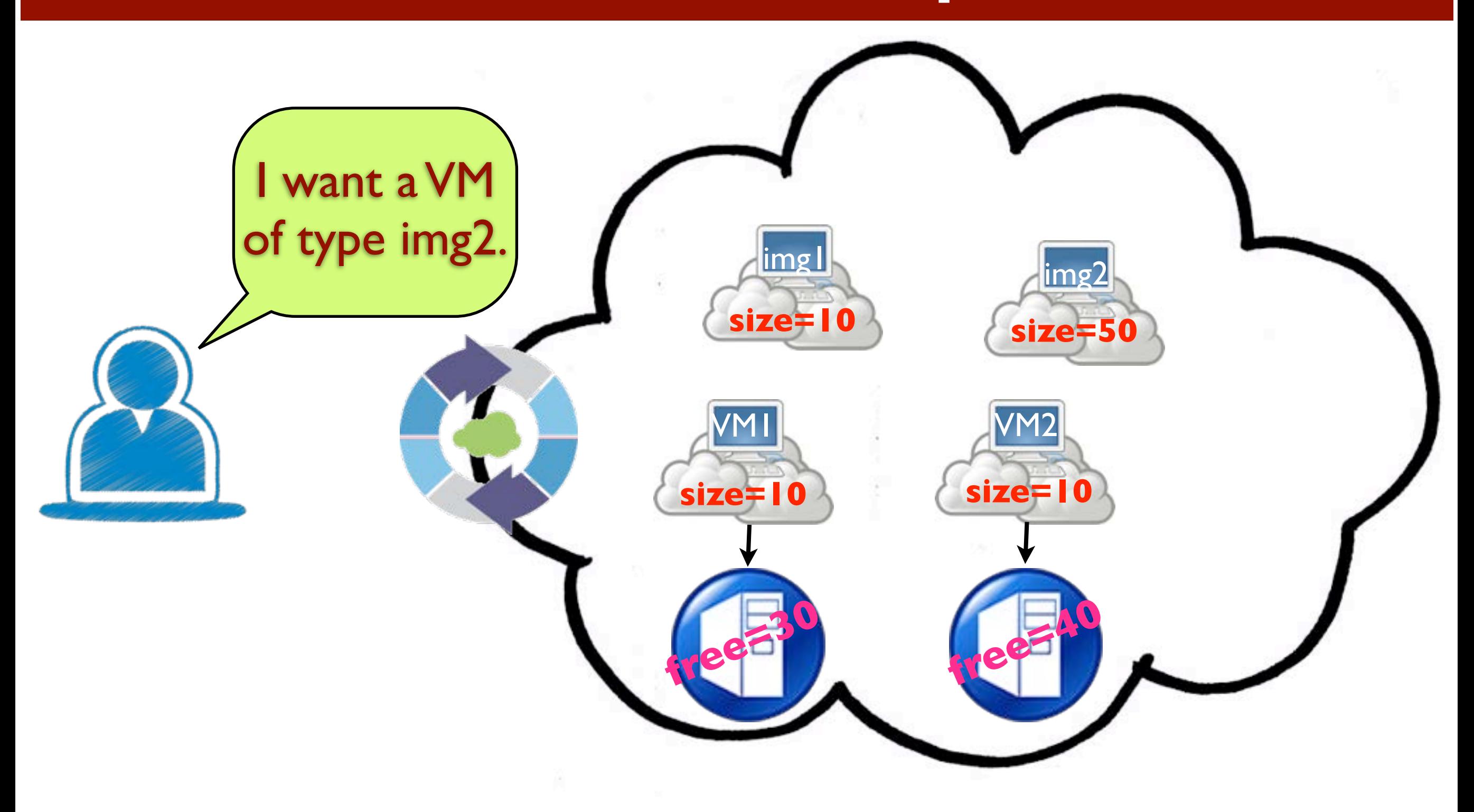

## Turn on Computer

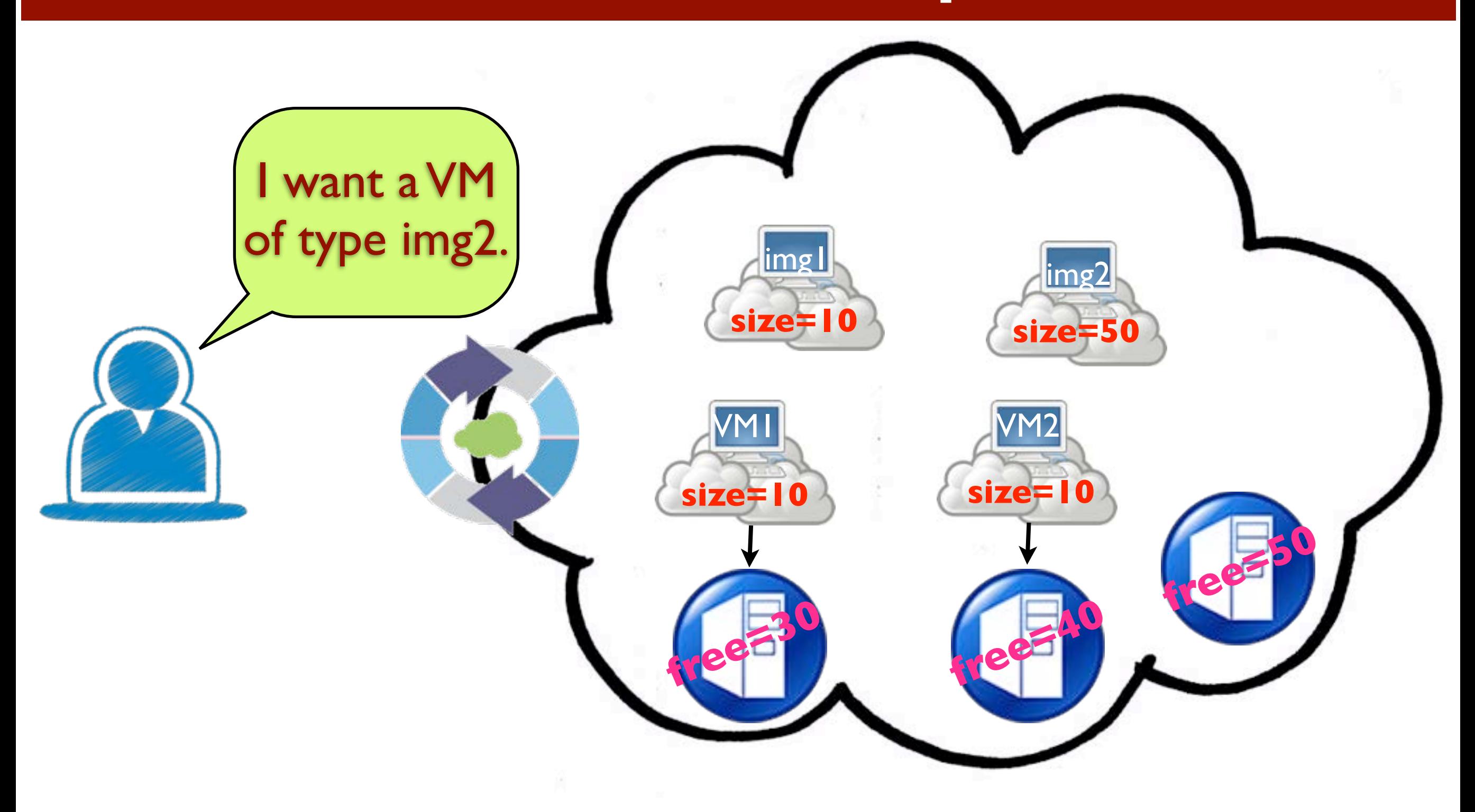

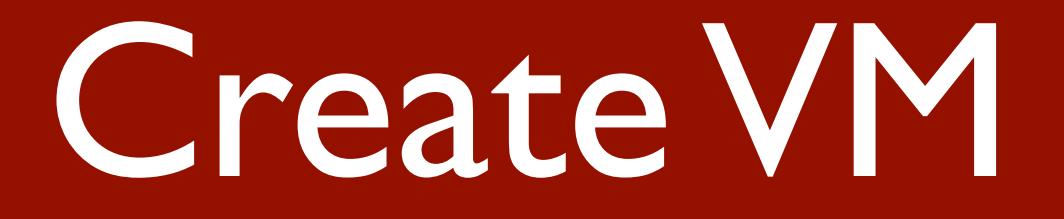

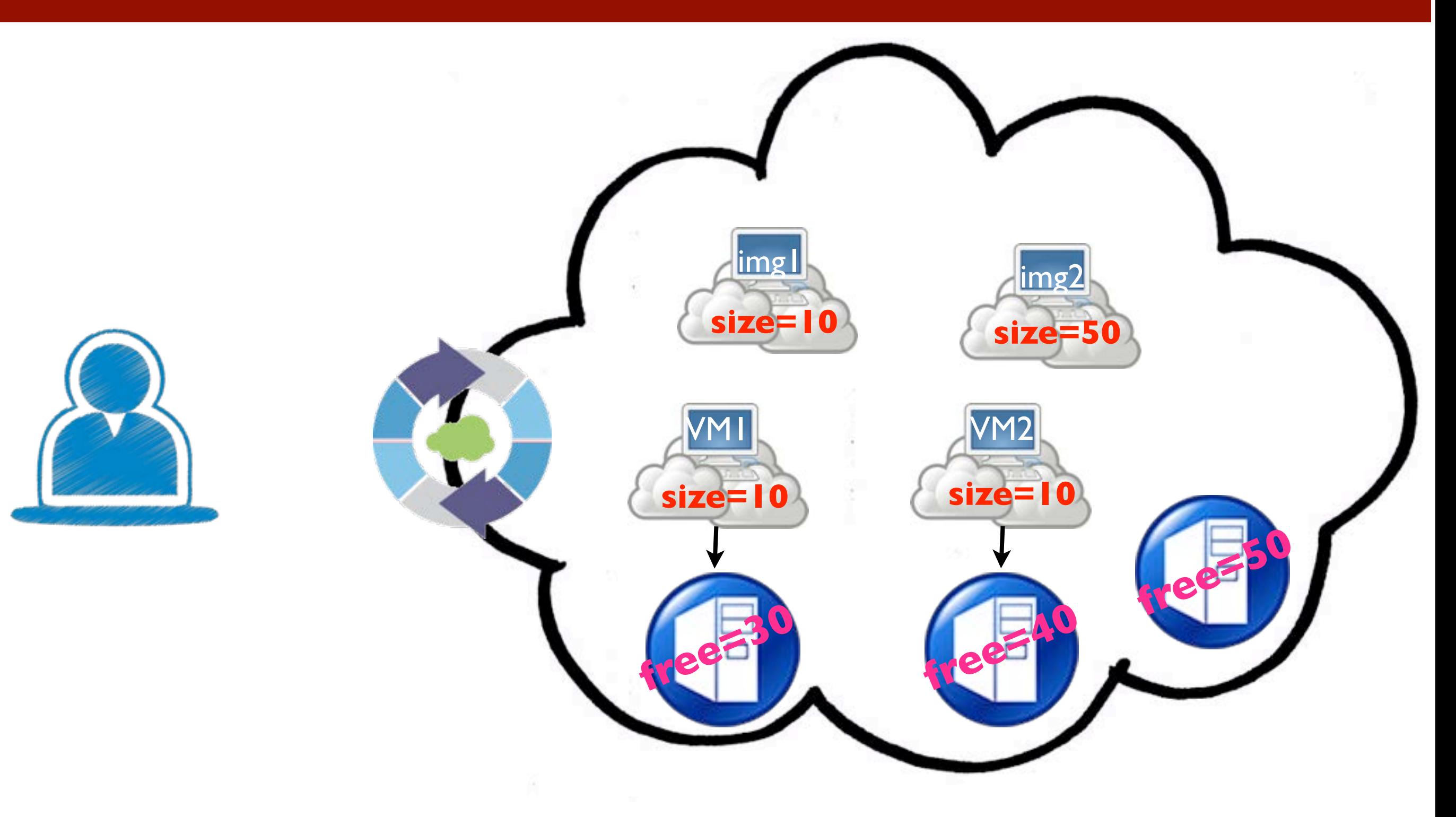

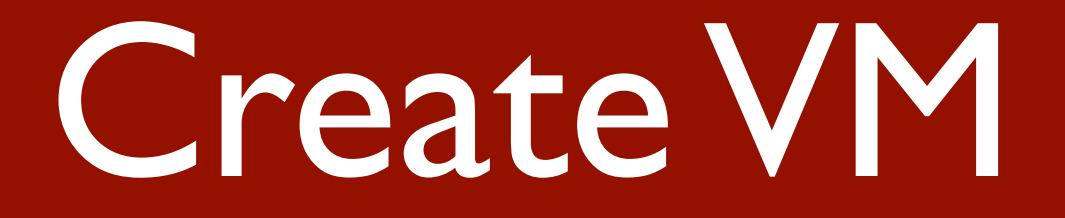

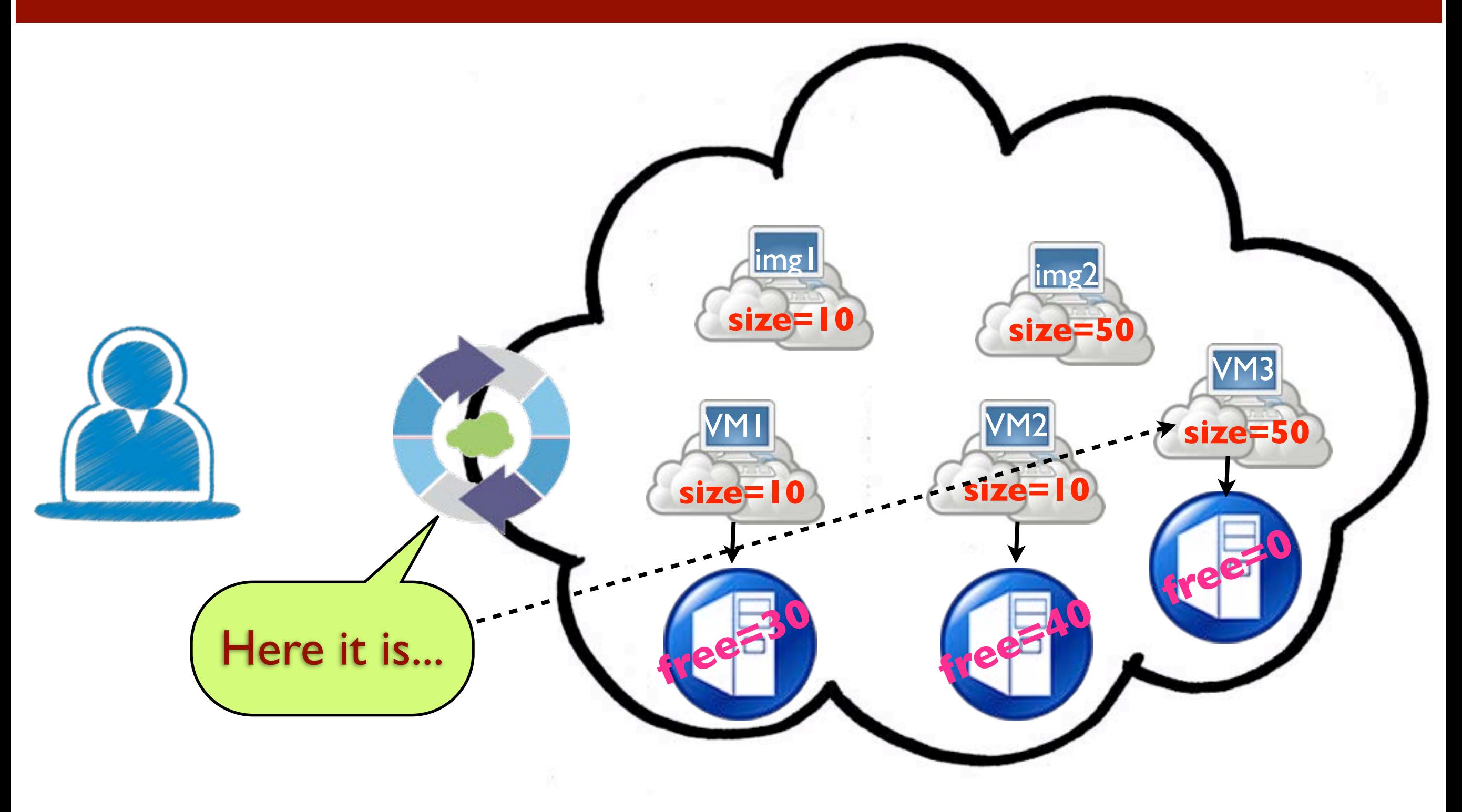

# Turn Off Machine

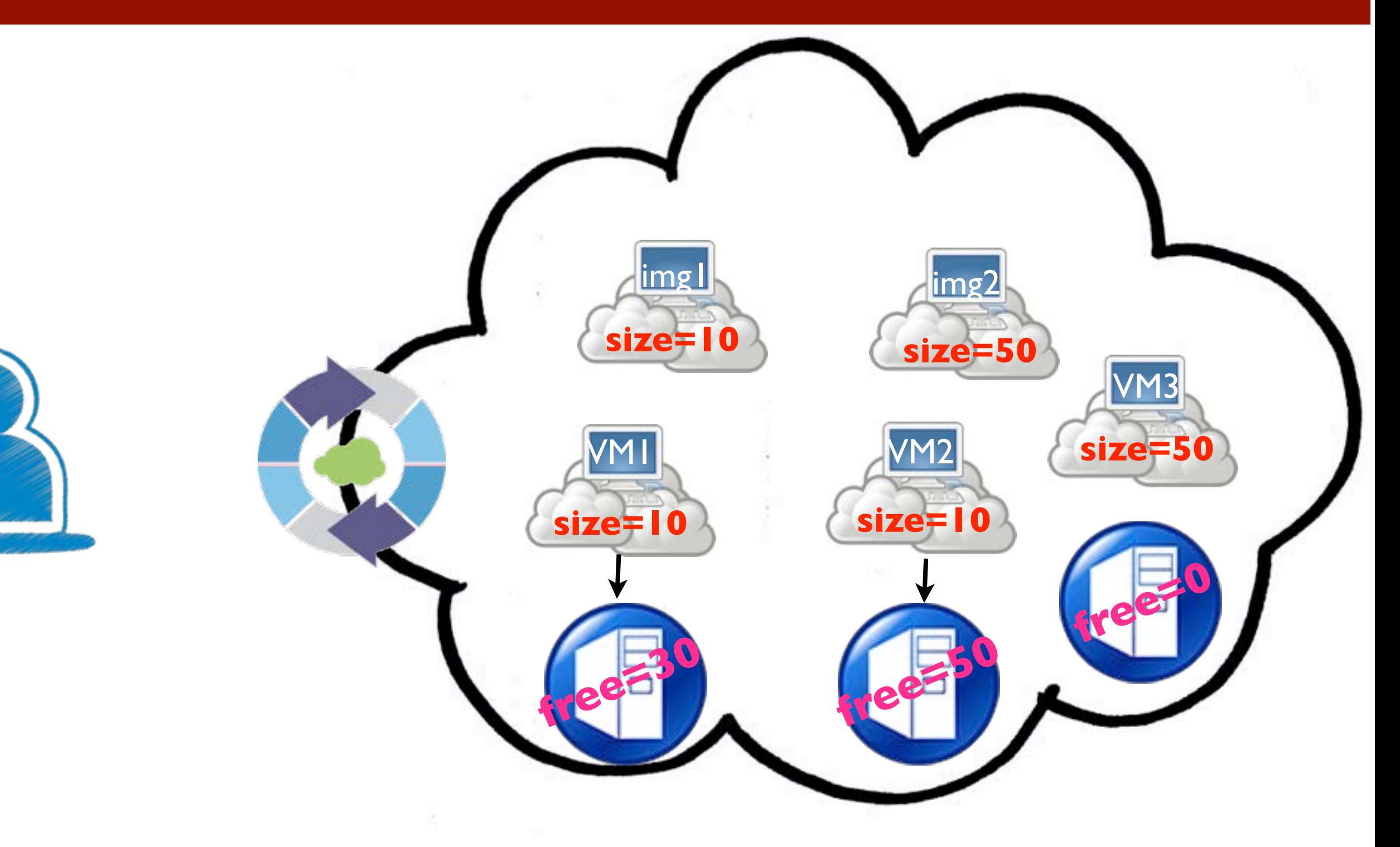

# Turn Off Machine

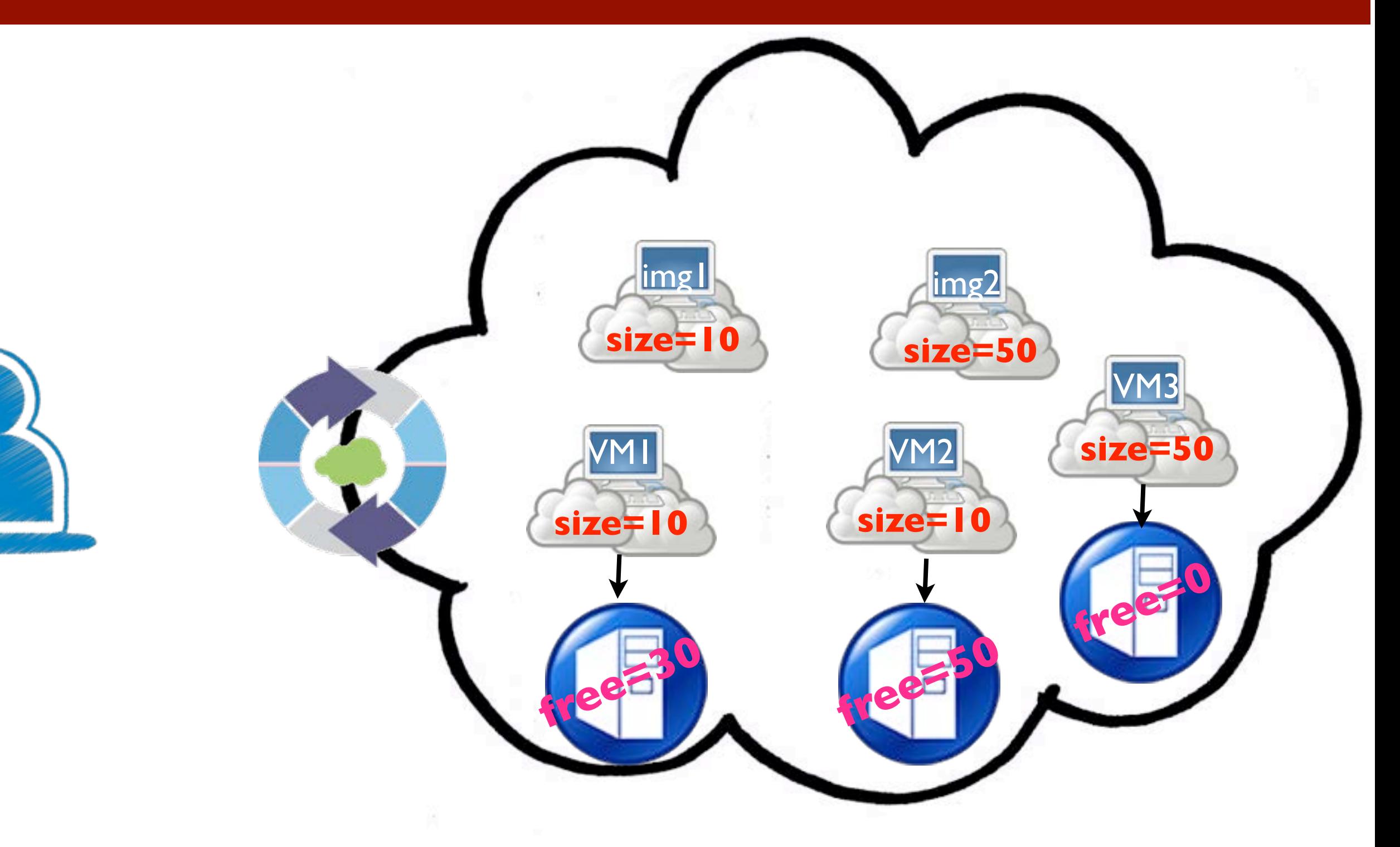

# Turn Off Machine

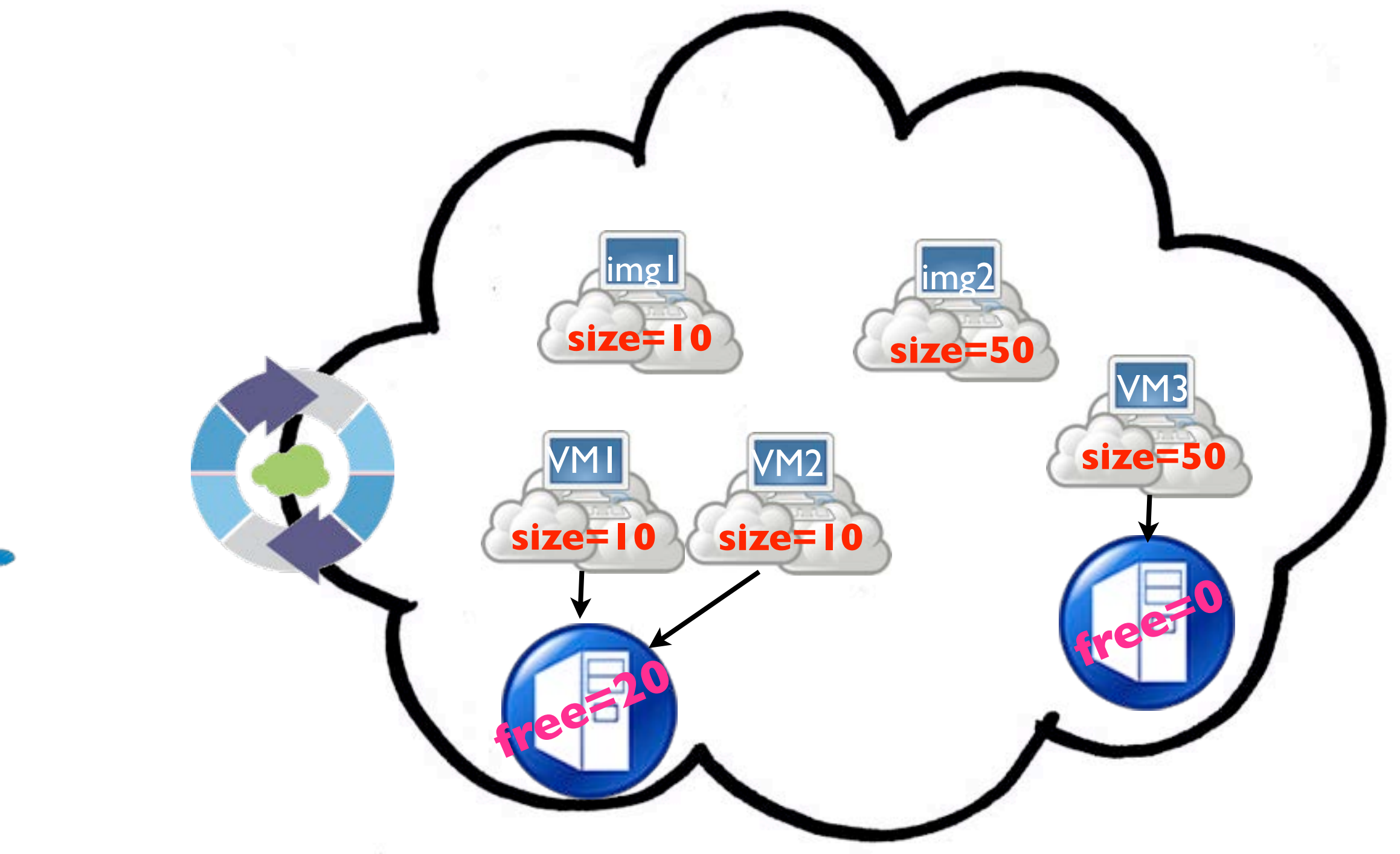

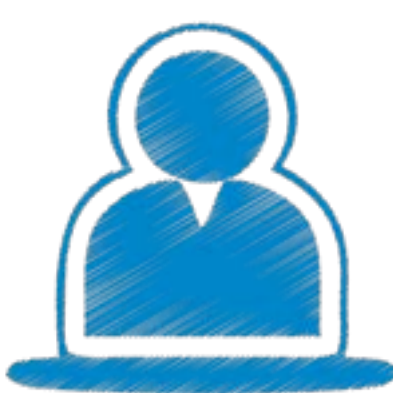

### Attributed Structures

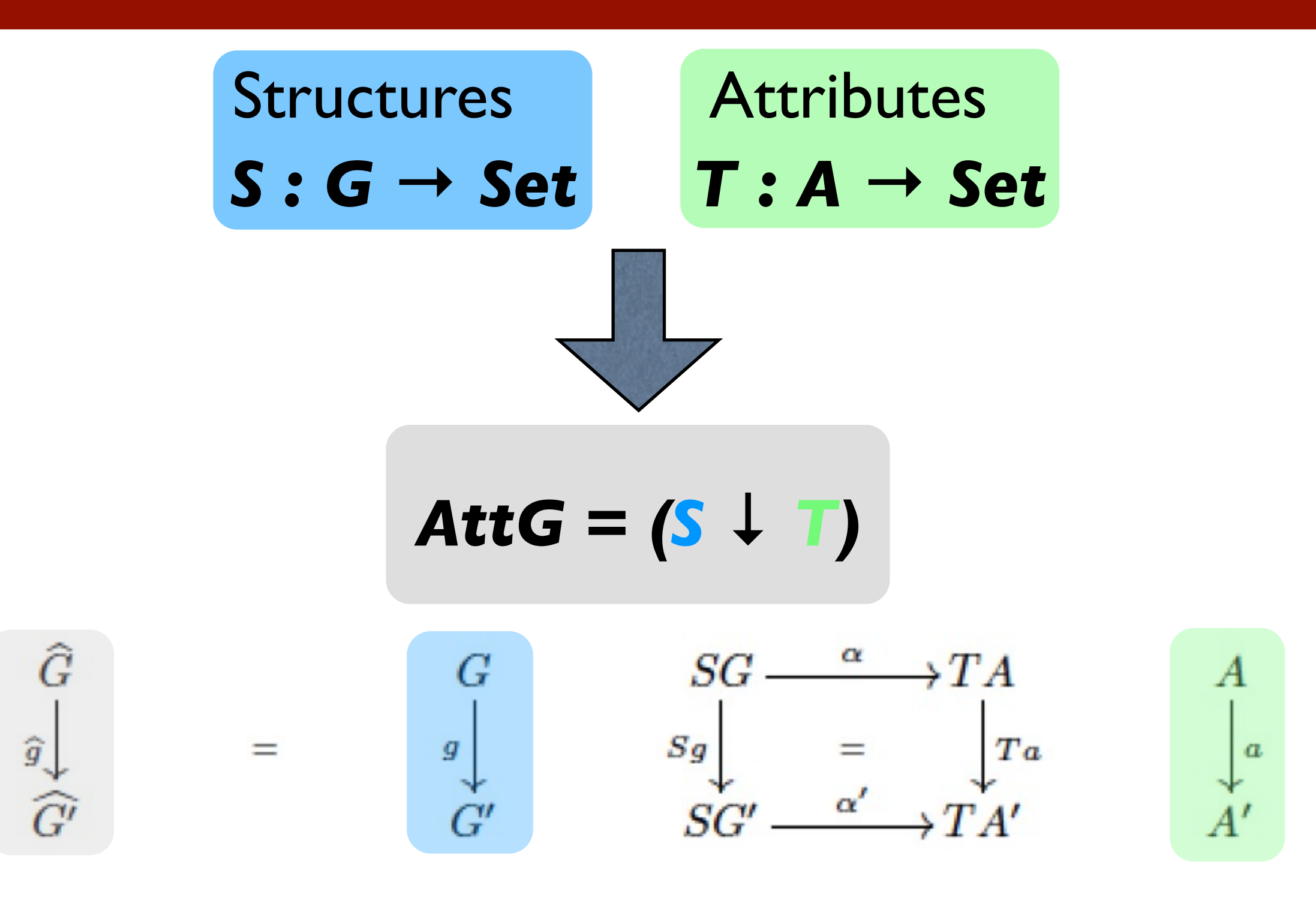

### Attributed Structures

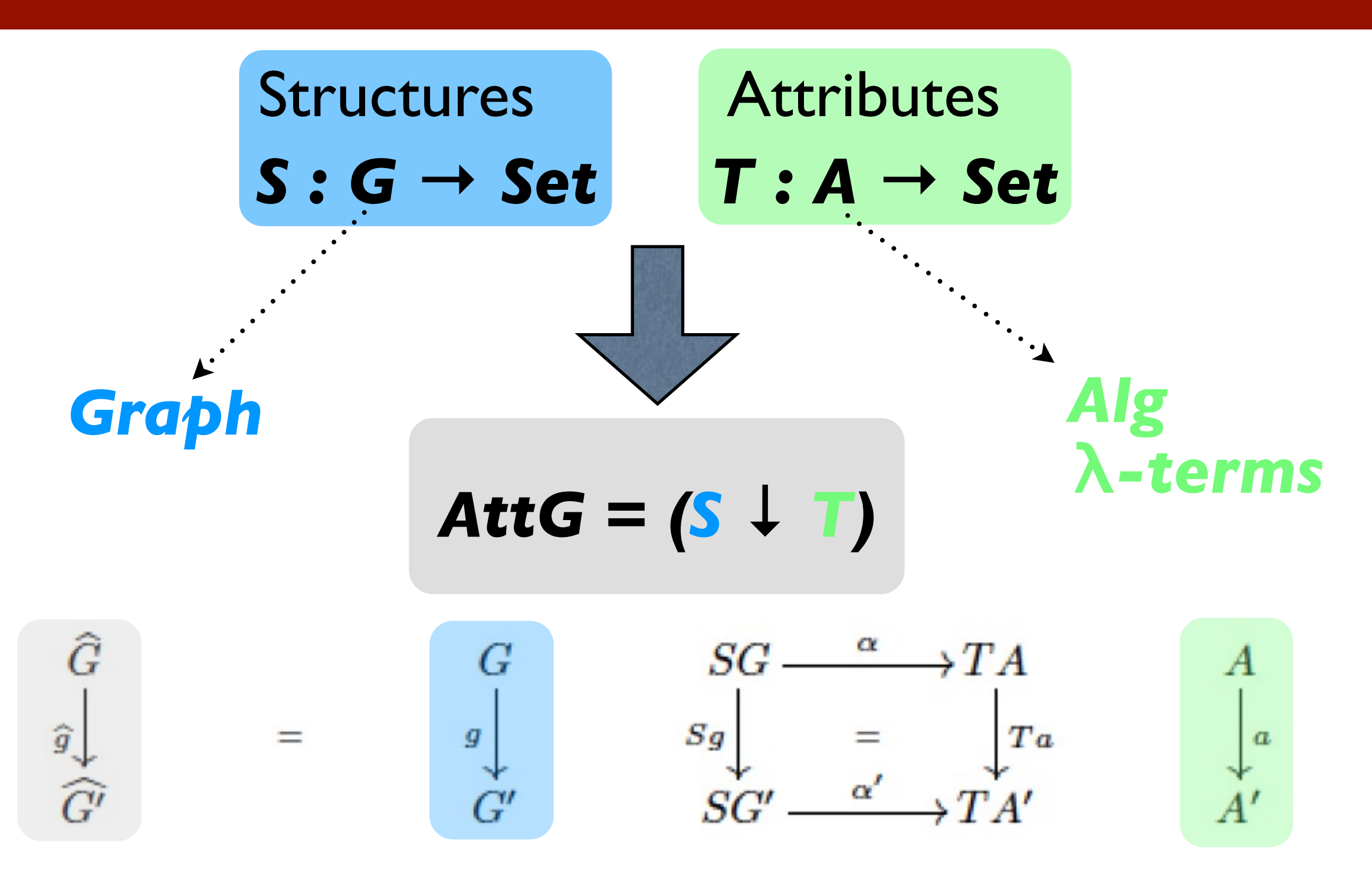

### Attributed Structures

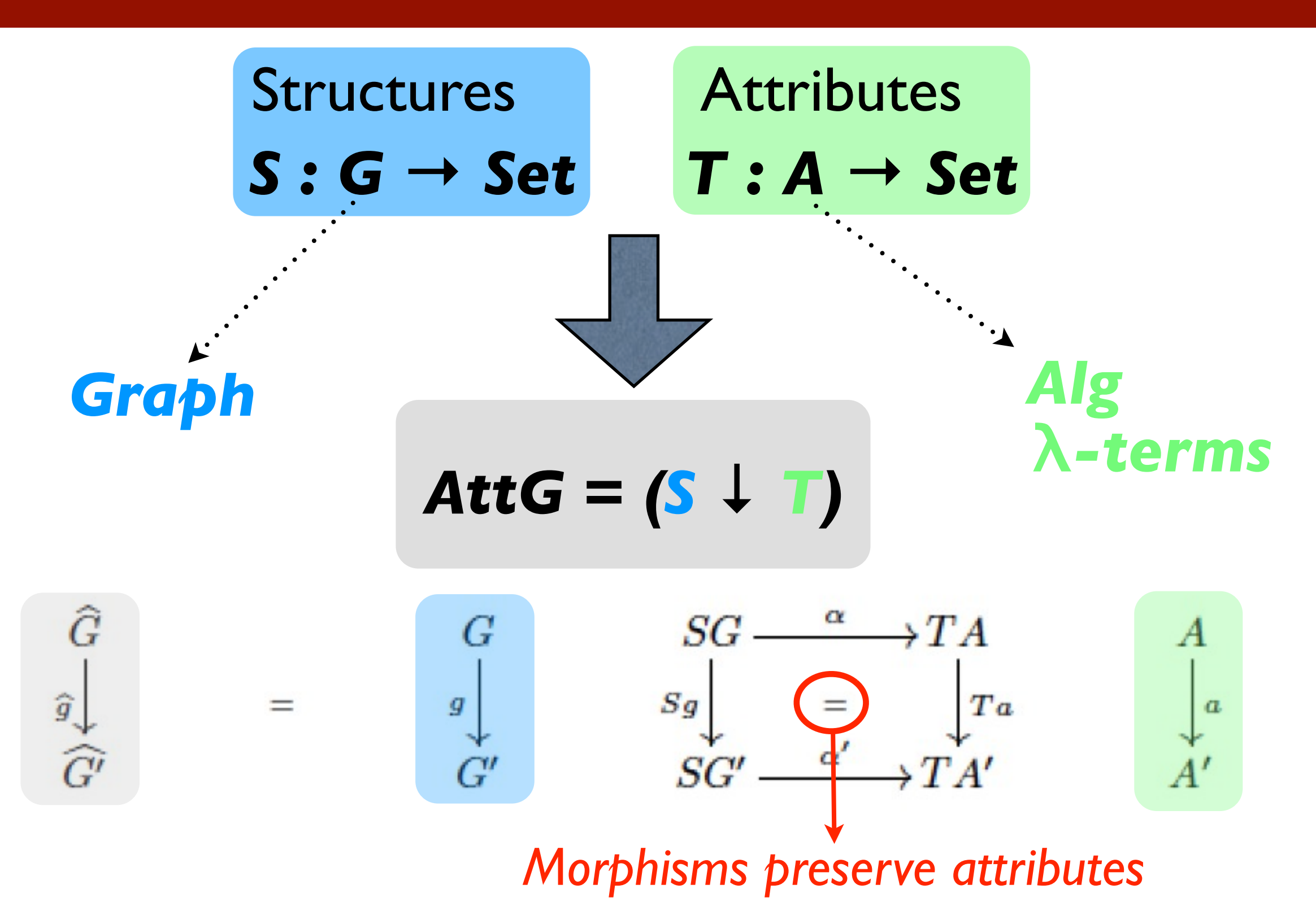

### Partially Attributed Structures

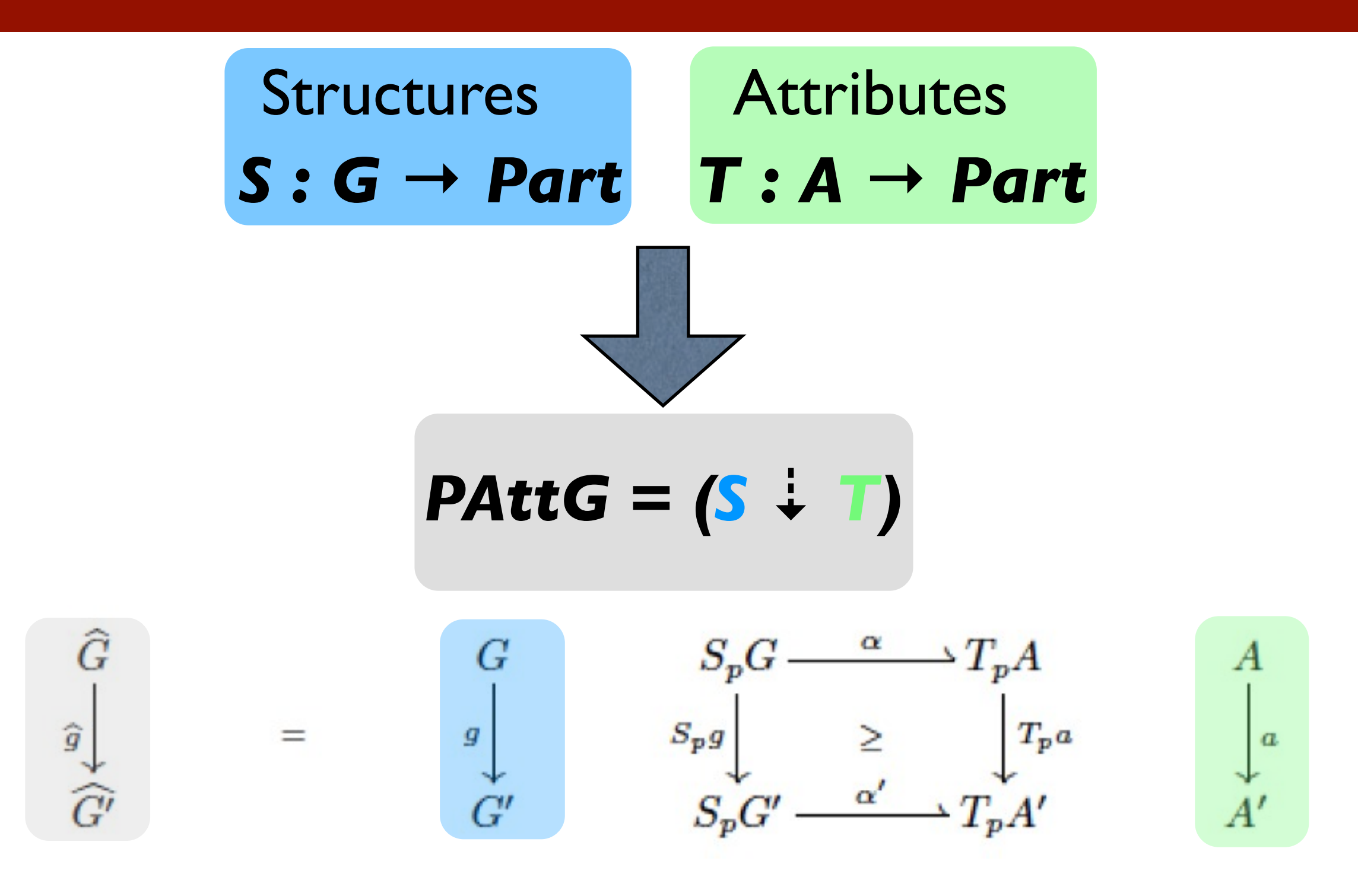

### Partially Attributed Structures

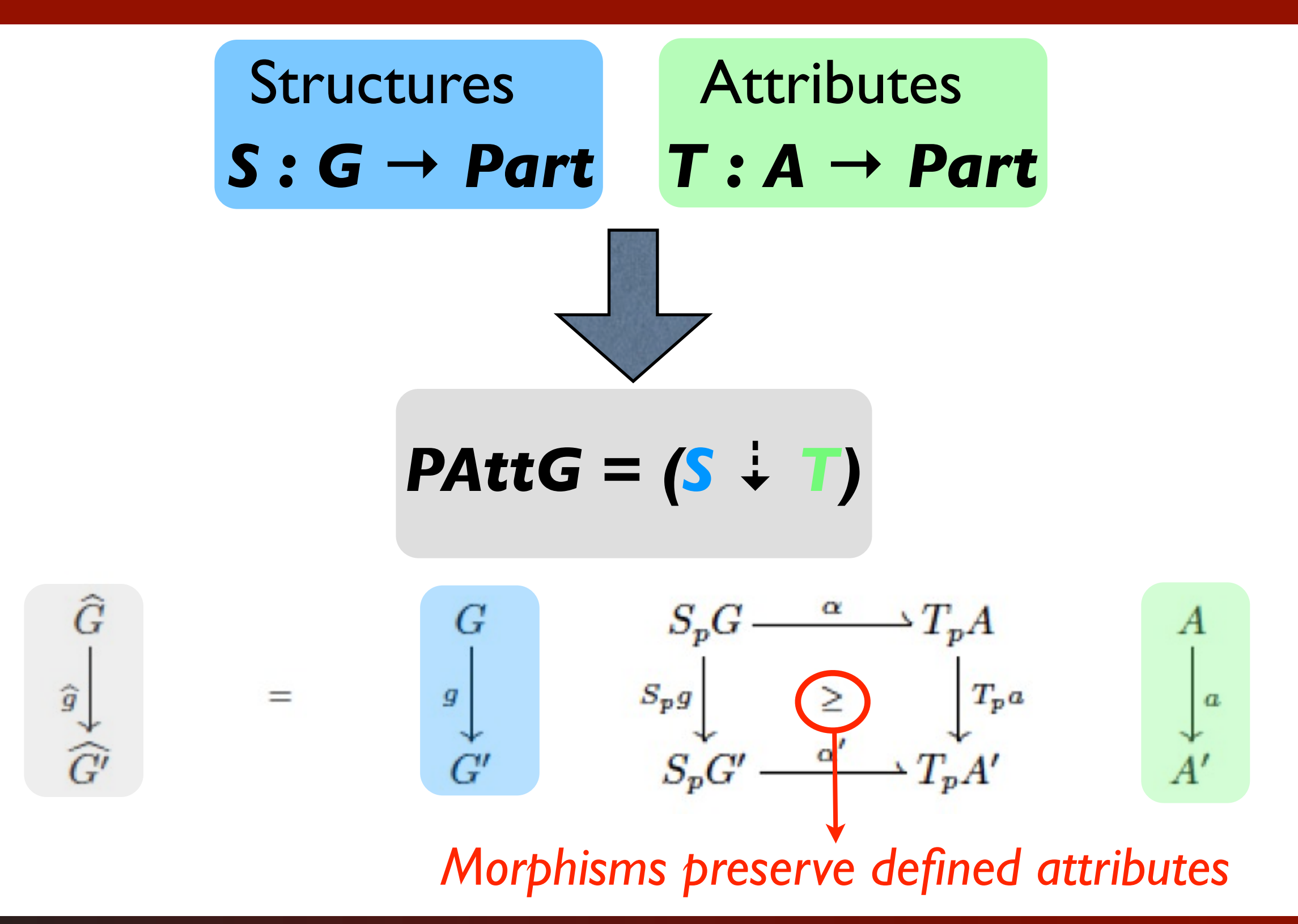

### Graph Transformation Rule

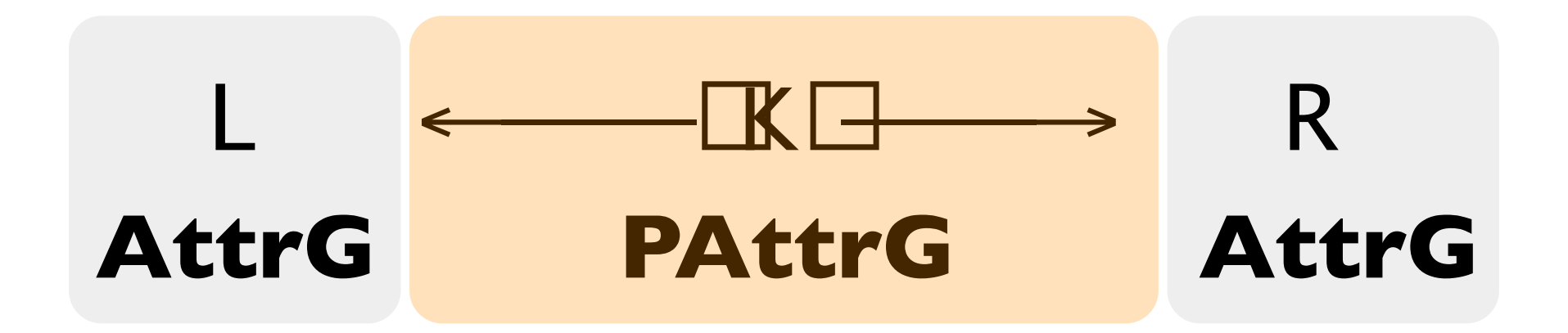

### *rule CreateVM*

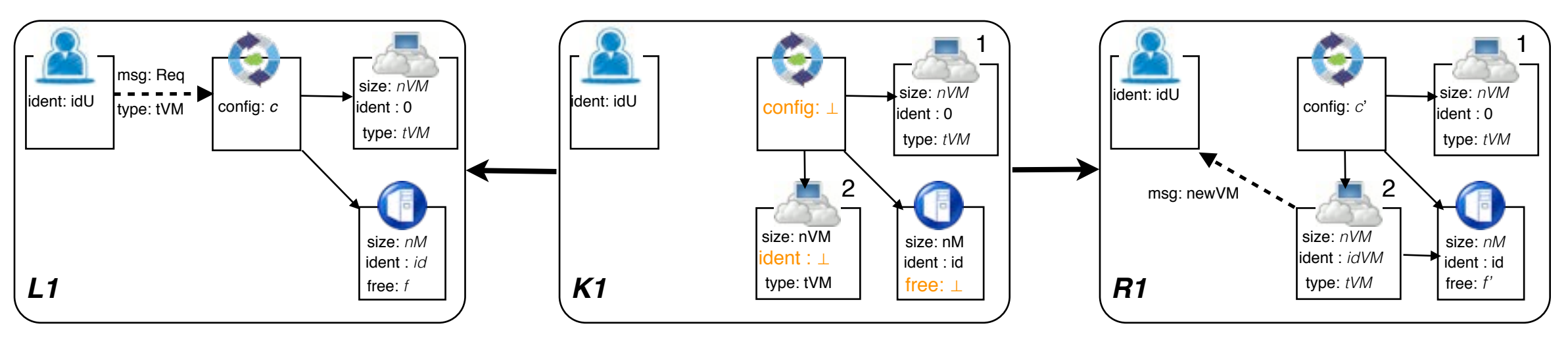

*eqns: idVM = newId(c) ;* ≤ *(nVM,f ) = true ;*   $f' = f - nVM$ ;  *c'= newVM(c,idU,idVM,nVM,tVM)*

### Graph Transformation Rule

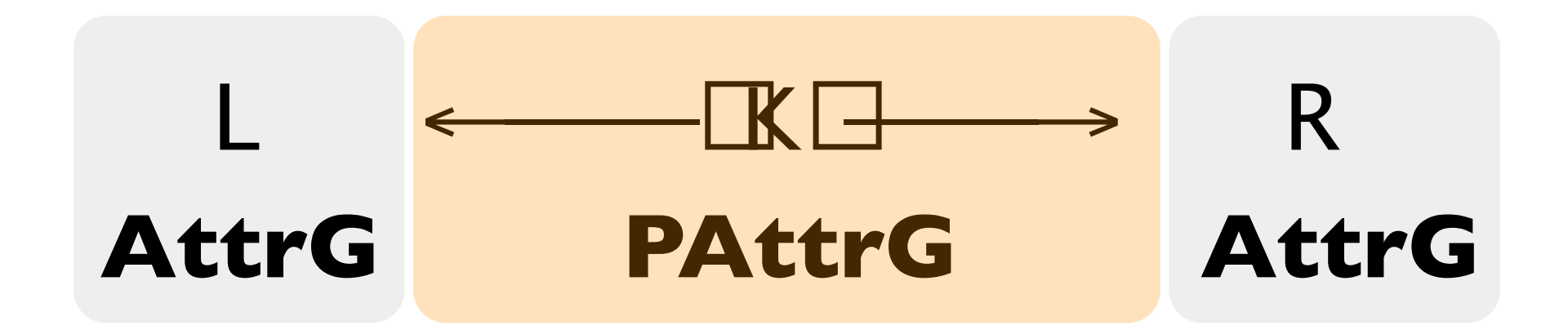

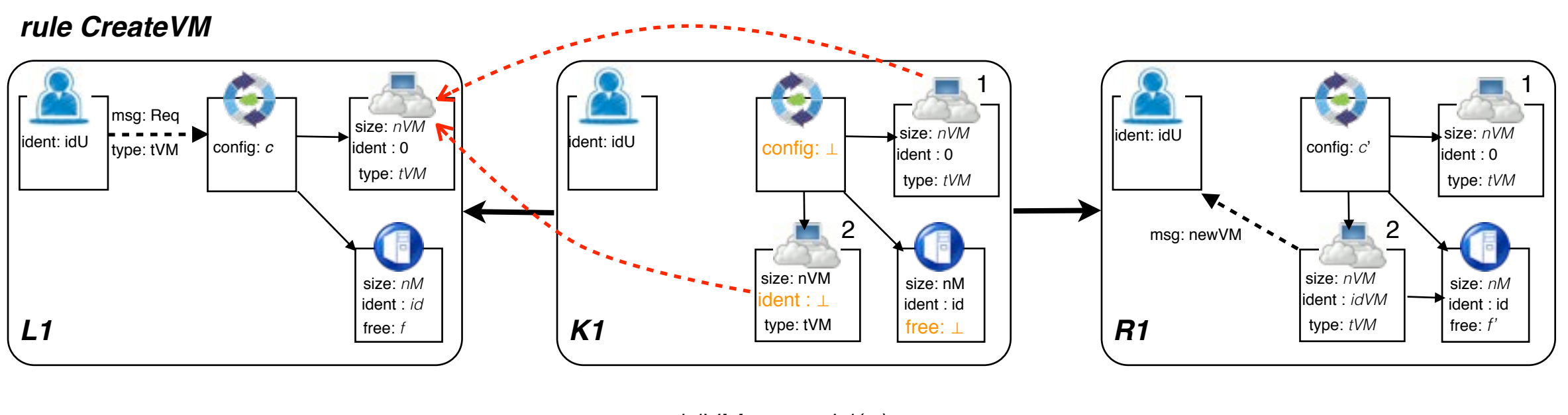

*eqns: idVM = newId(c) ;* ≤ *(nVM,f ) = true ;*   $f' = f - nVM$ ;  *c'= newVM(c,idU,idVM,nVM,tVM)*

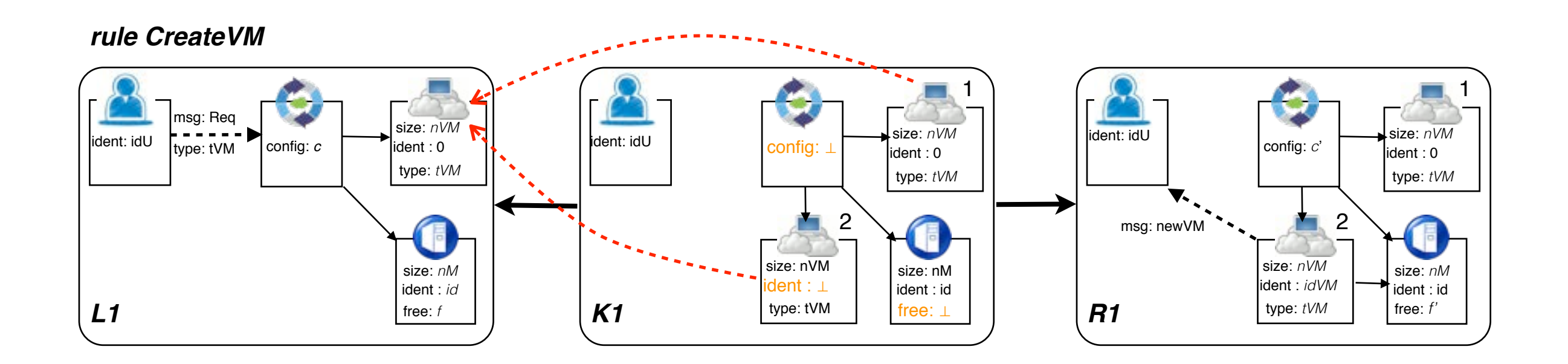

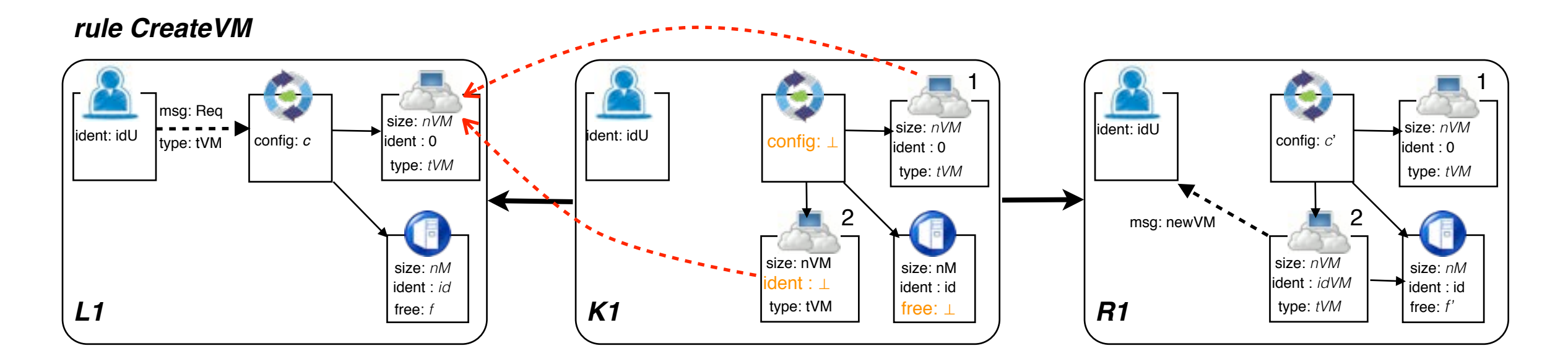

![](_page_33_Figure_1.jpeg)

![](_page_34_Figure_1.jpeg)

![](_page_35_Figure_1.jpeg)

![](_page_36_Figure_1.jpeg)

![](_page_37_Figure_1.jpeg)

# Sesqui-Pushout Approach

![](_page_38_Picture_1.jpeg)

Final Pullback Complement (FPBC): Deletion and Copy

Pushout (PO): Creation and Merge

![](_page_39_Figure_1.jpeg)

![](_page_40_Figure_1.jpeg)

![](_page_41_Picture_1.jpeg)

![](_page_42_Figure_1.jpeg)

![](_page_43_Figure_1.jpeg)

### Structures:

 $\Delta$  :

![](_page_44_Figure_3.jpeg)

### Structures:

 $\Delta$  :

![](_page_45_Figure_3.jpeg)

**Artributed Structures:**  
\n
$$
\hat{L} \leftarrow \frac{(l, id_A)}{\hat{L}} \xrightarrow{\hat{K}} \frac{(r, id_A)}{\hat{R}} \xrightarrow{\hat{R}} \hat{R}
$$
\n
$$
\downarrow \frac{(m_L, a)}{(FPBC)} \qquad \downarrow \frac{(m_K, a)}{(PO)} \qquad \downarrow \frac{(m_R, a)}{\hat{G}}
$$
\n
$$
\hat{G} \leftarrow \frac{(l_1, id_{A_1})}{\hat{D}} \hat{D} \xrightarrow{\hat{K}} \hat{H}
$$

![](_page_46_Figure_1.jpeg)

### x is context: *keep attribute*

 $l_1(x): t_1 \longleftrightarrow x: t_1 \longmapsto r_1(x): t_1$ 

# Attributed Structures:  $\begin{array}{ccc}\widehat{L}&(l, id_A) & \widehat{K}&(r, id_A)\\ & (m_L,a)&\\ & (FPBC)&(^{m_K,a)}\\ & & (P^O)&\\ \widehat{G}&\xleftarrow{(l_1, id_{A_1})}&\widehat{D}&^{(r_1, id_{A_1})}&\widehat{H}\end{array}\hspace{-5pt}\right)$

x is context: *keep attribute*

### Attributed Structures:  $\widehat{L} \xleftarrow{(l,id_A)} \widehat{K} \xrightarrow{(r,id_A)} \widehat{R}$  $\overrightarrow{m_L, a}$   $\overrightarrow{(FPBC)}$   $\overrightarrow{(h_L, a)}$   $\overrightarrow{(PBC)}$   $\overrightarrow{(PO)}$   $\overrightarrow{(r_1, id_{A_1})}$   $\overrightarrow{P}$   $\overrightarrow{(r_1, id_{A_1})}$   $\overrightarrow{P}$

 $l_1(x): t_1 \longleftrightarrow x: t_1 \longmapsto r_1(x): t_1$ 

x is preserved by the rule:

$$
l(x): t \longleftarrow x:t \longmapsto r(x): t
$$
  
\n
$$
\downarrow \qquad \text{keep}[\text{attribute} \quad \downarrow
$$
  
\n
$$
l_1(x): a(t) \longleftarrow x: a(t) \longmapsto r_1(x): a(t)
$$

$$
l()x:t \longleftarrow x:\perp \longleftarrow r(x):t'
$$
  
\n
$$
\downarrow \quad change[attribute \downarrow
$$
  
\n
$$
l_1(x):a(t) \longleftarrow x:\perp \longmapsto r_1(x):a(t')
$$

- A nice framework to define systems in the presence of cloning (and merging) operations
- Simple attribute handling:
	- $\rightarrow$  allowing to use different kinds of values;
	- ➡ enabling a modular approach to prove properties (due to the independency of the structure from the attributes)

# λ-Terms as Attributes

![](_page_50_Figure_1.jpeg)

### Cloud Administration

### rule ReplicateVM

![](_page_51_Figure_2.jpeg)

eans: newld(c,id0); id1  $\neq$  id2;  $nVM \leq f$ ;  $f' = f - nVM$ ; c'= replVM(c,idU,id0)

rule TurnOnMachine

![](_page_51_Figure_5.jpeg)

eqns: not(enoughSpace(c,nVM)); newld(c,id); nVM  $\leq$  nM; f'= nM-nVM; c'=newMch(c,id,nM,f')

### rule TurnOffMachine

![](_page_51_Figure_8.jpeg)

eqns:  $nM1-f1 \le f2$ ;  $f' = f2 - (nM1-f1)$ ;  $c' = mergeMch(c, id1, id2)$ 

### Future Work

- Analysis of SqPO-transformation systems over attributed structures
- Case studies
- Tool support

# Transformations of Attributed Structures with Cloning

### *Thanks for your attention!*

Dominique Duval, Rachid Echahed, Frederic Prost, Leila Ribeiro

![](_page_53_Picture_3.jpeg)

29

FASE 2014 - Transformation of attributed structures with cloning